## МИНИСТЕРСТВО НАУКИ И ВЫСШЕГО ОБРАЗОВАНИЯ РОССИЙСКОЙ ФЕДЕРАЦИИ федеральное государственное бюджетное образовательное учреждение высшего образования «Тольяттинский государственный университет»

Институт энергетики и электротехники (наименования института полностью)

Кафедра «Промышленная электроника» (наименование кафедры)

11.03.04 Электроника и наноэлектроника (код и наименование направления подготовки, специальности)

> Промышленная электроника (направленность (профиль) / специализация)

# **БАКАЛАВРСКАЯ РАБОТА**

## на тему УСТРОЙСТВО ДЛЯ ЗАРЯДА И ТЕСТИРОВАНИЯ АККУМУЛЯТОРОВ

Студент А.С. Хлынов

Руководитель М.В. Позднов

(И.О. Фамилия) (личная подпись)

(И.О. Фамилия) (личная подпись) Консультант О.А. Парфенова (И.О. Фамилия) (личная подпись)

## **Допустить к защите**

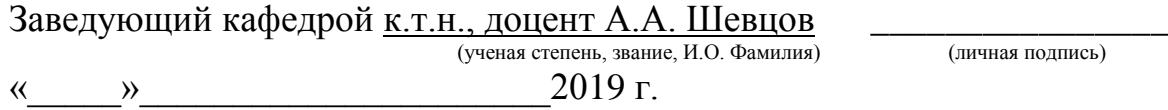

Тольятти 2019

### **Аннотация**

Объем 48 с., 21 рис., 16 табл., 22 источников

# NI-MH АККУМУЛЯТОРЫ, ЗАРЯД АККУМУЛЯТОРОВ, ЗАРЯДНОЕ УСТРОЙСТВО, ТЕСТИРОВАНИЕ АККУМУЛЯТОРОВ

Объектом исследования является устройство для заряда и тестирования аккумулятора

Цель работы: разработка зарядного устройства, позволяющего заряжать Ni-MH аккумуляторы различными способами, а также измерять их реальную емкость.

Задачи работы:

1. Анализ исходных данных и известных решений

2. Формулировка требований к разрабатываемому устройству

2. Разработка и расчет электрической схемы устройства

3.Разработка и расчет схемы блока питания

4. Разработка и расчет схемы модуля заряда

5. Разработка и расчет системы управления

6. Выбор остальных элементов схемы

7. Разработка печатного узла

8. Оформление пояснительной записки и плакатов

Работа состоит из 3 глав, в которых решены упомянутые задачи.

Работа заключались в разработке оптимальной структурной схемы системы зарядного устройства и проработке каждого элемента этой схемы, разработке принципиальной схемы системы и обоснованном выборе ее элементов, разработке конструкторской документации на печатный узел.

Для разводки платы воспользовались программным пакетом DipTrace.

Степень внедрения: произведены теоретические разработка и расчеты.

Областью применения данной работы являются устройства для заряда и тестирования аккумуляторов.

## **Abstract**

## NI-MH BATTERIES, BATTERY CHARGER, TESTING BATTERY

The object of the study is a device for charging and testing the battery the purpose of the work: the development of a charger that allows you to charge Nickel-metal hydride batteries in various ways, as well as to measure their real capacity. Work Tasks :

1. Analysis of initial data and known solutions

2. Formulation of requirements for the developed device

2. Calculation and Development of the electrical circuit of the device

3.Calculation and schemes of the power supply Development

4. Calculation and Design of the charging module

5. Calculation and control systems Development

6. Select other elements of the scheme

7. Development of a printed circuit Assembly

8. Design of explanatory note and posters

The work consists of 3 chapters in which the mentioned tasks are solved.

The work consisted in the development of the optimal structural scheme of the charger system and the study of each element of this scheme, the development of the schematic diagram of the system and the reasonable choice of its elements, the development of design documentation for the printed circuit.

For wiring boards used the software package DipTrace.

Degree of implementation: theoretical development and calculations were made.

The scope of this work are devices for charging and testing batteries.

# **Содержание**

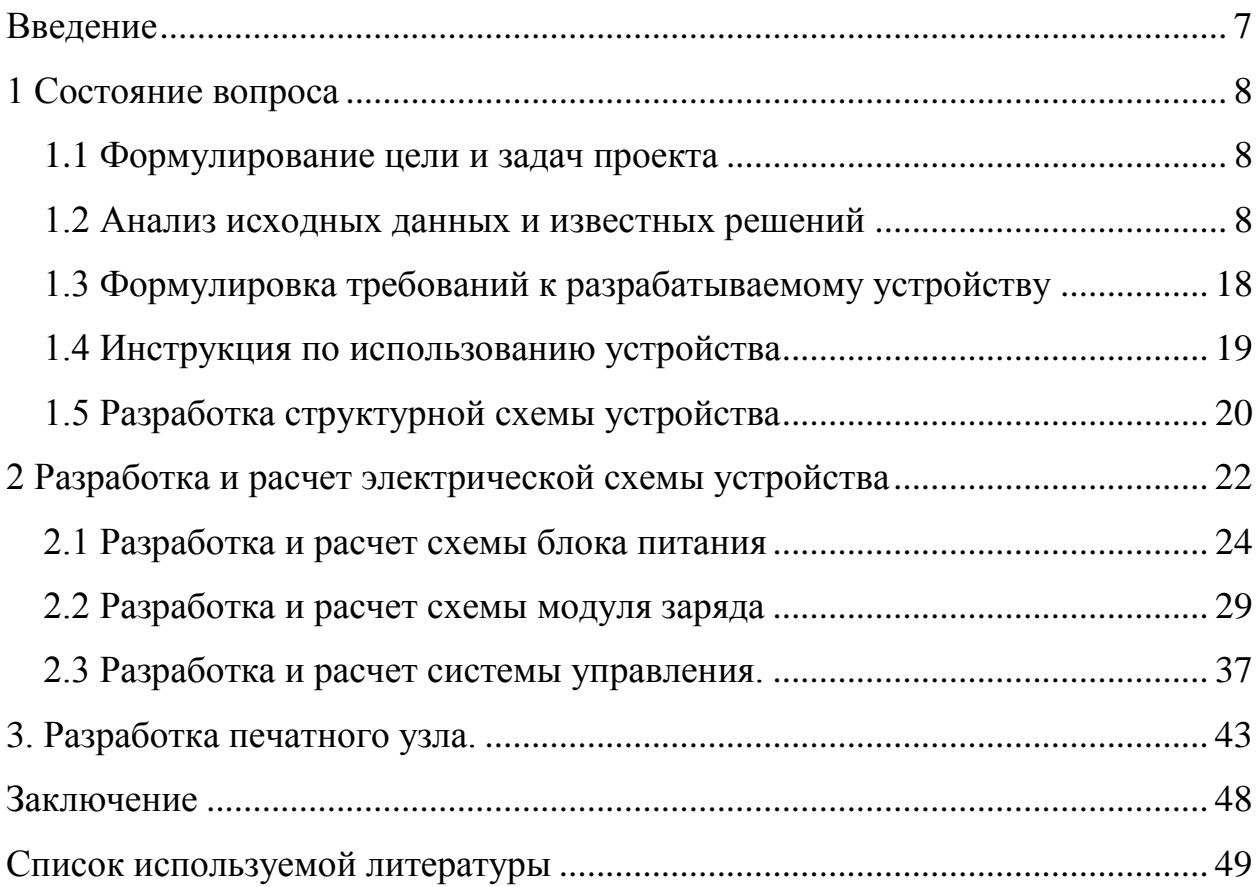

#### <span id="page-4-0"></span>**Введение**

В настоящее время в нашу жизнь прочно вошли разнообразные электронные устройства. Из них существенную часть составляют переносные компактные устройства (мобильные телефоны, плееры, фотоаппараты и т.д.).

Электричество в таких источниках вырабатывается в ходе химической реакции внутри элемента питания. По виду химической реакции источники подразделяют на первичные (реакция необратима, такие элементы нельзя перезарядить) и вторичные (аккумуляторы, могут преобразовывать электрическую энергию в химическую, накапливая таким образом заряд).

Несмотря на то, что первичные источники («батарейки») более дешевы, экономически в различных электронных устройствах более выгодно использовать аккумуляторы, так как они имеют большое количество циклов заряда-разряда. Однако очень часто аккумуляторы быстро приходят в негодность, всего после нескольких циклов. Такая ситуация возникает из-за неправильной эксплуатации, в частности, неправильного заряда. Для обеспечения правильных режимов заряда используются зарядные устройства различных видов. Актуальным также является вопрос измерения емкости аккумулятора, так как заявленное производителем значение не всегда соответствует реальному.

7

### <span id="page-5-0"></span>**1 Состояние вопроса**

#### <span id="page-5-1"></span>1.1 Формулирование цели и задач проекта

Цель работы: разработка зарядного устройства, позволяющего заряжать Ni-MH аккумуляторы различными способами, а также измерять их реальную емкость.

Задачами проекта являются:

- 1. Анализ исходных данных и известных решений
- 2. Формулировка требований к разрабатываемому устройству
- 2. Разработка и расчет электрической схемы устройства
- 3.Разработка и расчет схемы блока питания
- 4. Разработка и расчет схемы модуля заряда
- 5. Разработка и расчет системы управления
- 6. Выбор остальных элементов схемы
- 7. Разработка печатного узла
- 8. Оформление пояснительной записки и плакатов

<span id="page-5-2"></span>1.2 Анализ исходных данных и известных решений

#### 1.2.1. Конструкция, параметры и методы заряда аккумуляторов

В настоящее время для питания портативных устройств чаще всего применяются литий-ионные, никель-кадмиевые и никель-металлогидридные аккумуляторы. Данная работа посвящена устройству, работающему с Ni-MH аккумуляторами. Они являются наиболее широко распространенными, выпускаются стандартных типоразмеров, наиболее популярными из которых являются типоразмеры АА и ААА. Конструкция таких аккумуляторов изображена на рис 1.1. К недостаткам таких аккумуляторов следует отнести наличие эффекта памяти – уменьшении емкости аккумулятора в случае его неполного разряда перед зарядом.

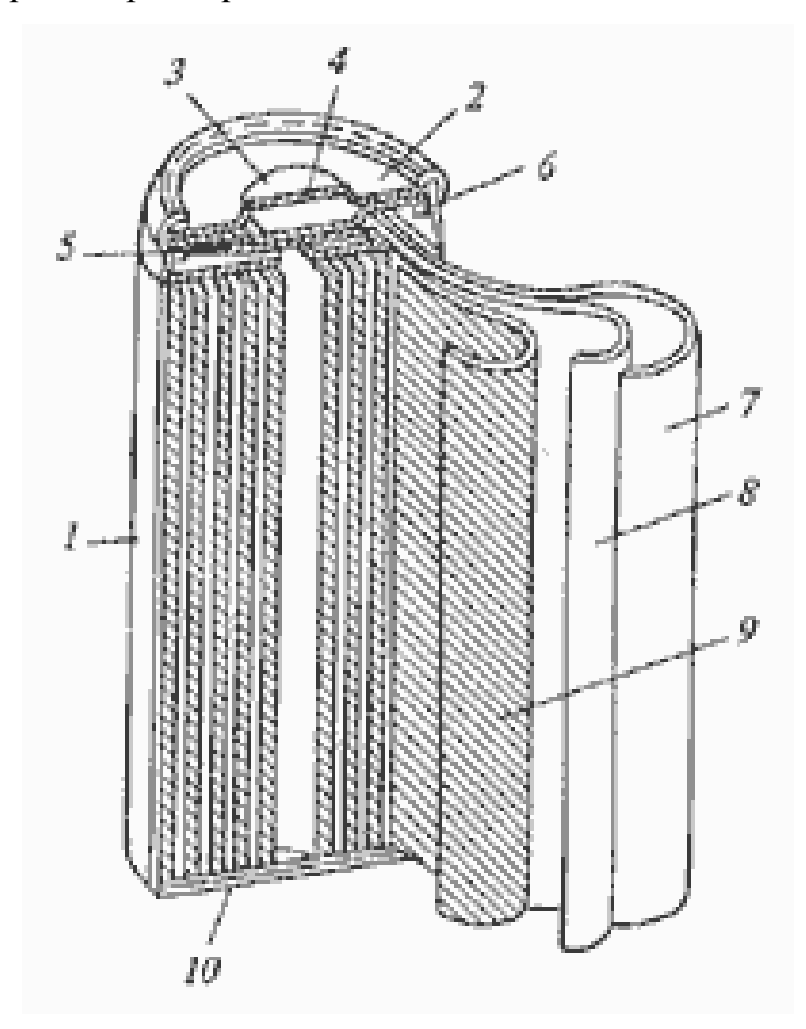

1-корпус, 2-крышка, 3-калпачок клапана, 4-клапан, 5-колектор положительного электрода, 6-изоляционное кольцо, 7-отрецательный электрод, 8-сепаротор, 9-положительный электрод, 10-изолятор. Рис.1.1. Конструкция никель-металлгидридного (Ni-MH) аккумулятора.

Основными параметрами аккумулятора (помимо его типоразмера) являеются его номинальное напряжение (1.2 В для Ni-MH) и емкость, измеряемая в мА∙ч. Например, емкость в 1000 мАч означает, что аккумулятор способен отдавать ток 1 А в течении одного часа, либо ток 0.5 А в течении двух часов. Еще одним параметром является внутреннее сопротивление аккумулятора.

Реальное количество мАч, которое сможет выдать аккумулятор зависит от его тока разряда (рис. 1.2). Здесь С – номинальное значение емкости аккумулятора. Например, 2 С для аккумулятора 1000 мАч означает разрядный ток в 2∙1000=2000 мА.

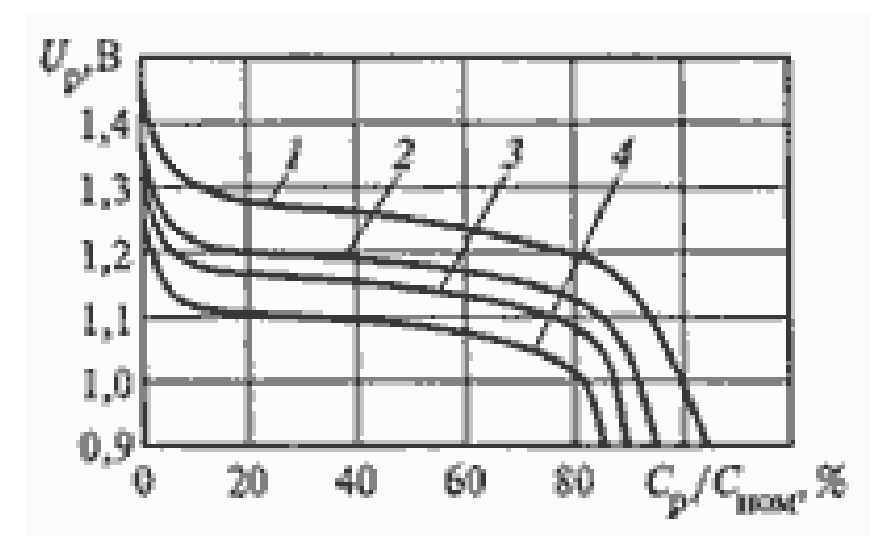

Рис.1.2. Разрядные характеристики Ni-MH аккумулятора при температуре 20°С и разных нормированных токах нагрузки: 1-0,2С; 2-1С; 3-2С; 4-3С

Так же на емкость влияет температура (рис. 1.3)

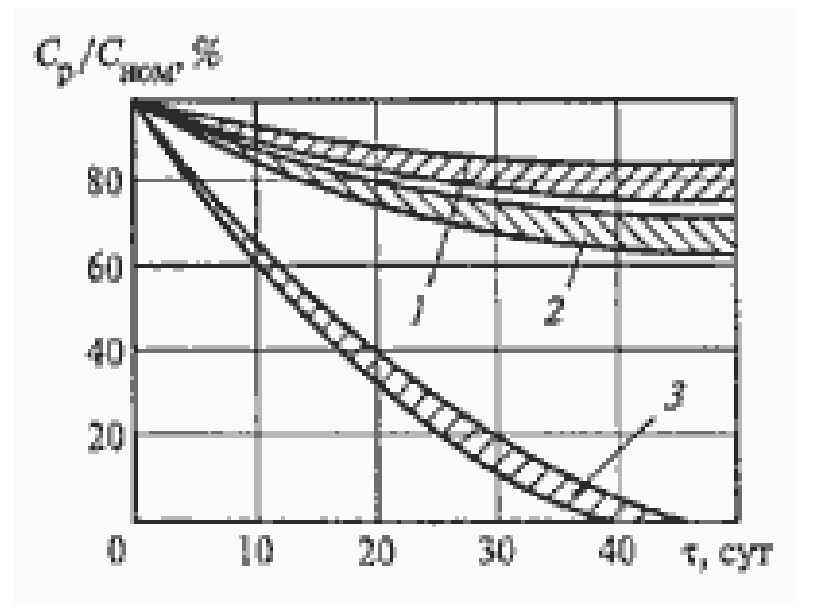

Рис.1.3. Зависимость разрядной емкости Ni-MH аккумулятора от времени хранения при разных температурах: 1-0°С; 2-20°С; 3-40°С

#### 1.2.2 Методы заряда Ni-MH аккумуляторов

Существуют различные способы заряда Ni-MH аккумуляторов. Их можно разделить на 4 основные группы:

- обычный заряд
- быстрый заряд
- ускоренный или дельта V заряд
- реверсивный заряд

При обычном (медленном заряде) происходит заряд полупостоянным током, величина которого равна примерно 1/10 С. Где С – номинальная емкость аккумулятора. Например, для аккумулятора 1000 мАч, ток медленного заряда составит 1/10∙1000 = 100 мА. Время заряда составляет 6..16 часов. В процессе всего заряда ток поддерживается постоянным, а напряжение постепенно растет (рис. 1.6).

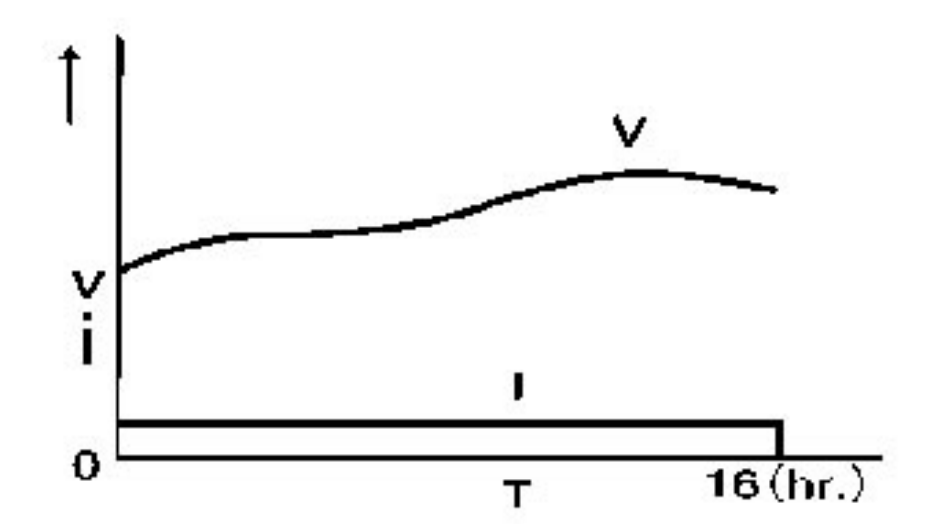

Рисунок 1.6. Медленный метод заряда NiMH аккумуляторов

В методе быстрого заряда используется зарядный ток большей величины (0.2…0.3 С)

Но при этом возможен перегрев аккумулятора. Для определения окончания заряда аккумулятора и исключения перегрева в аккумулятор встраивается термопредохранитель и термодатчик. При достижении полного заряда, температура элементов аккумулятора резко повышается. Однако в типоразмеры АА и ААА такие термодатчики не встраиваются.

Метод дельта V заряда.

Это самый быстрый метод заряда, не требующий встраивания термодатчиков.

В процессе заряда напряжение на выводах аккумулятора сначала медленно повышается, а в точке полного заряда будет уменьшаться. Величина уменьшения составляет примерно 5 – 10 мВ для NiMH. По этому спаду отслеживают конец заряда. После достижения полного заряда, ток заряда прекращается, либо сильно уменьшается до 1/30 … 1/50 C для компенсации явления саморазряда аккумулятора (рис. 1.6).

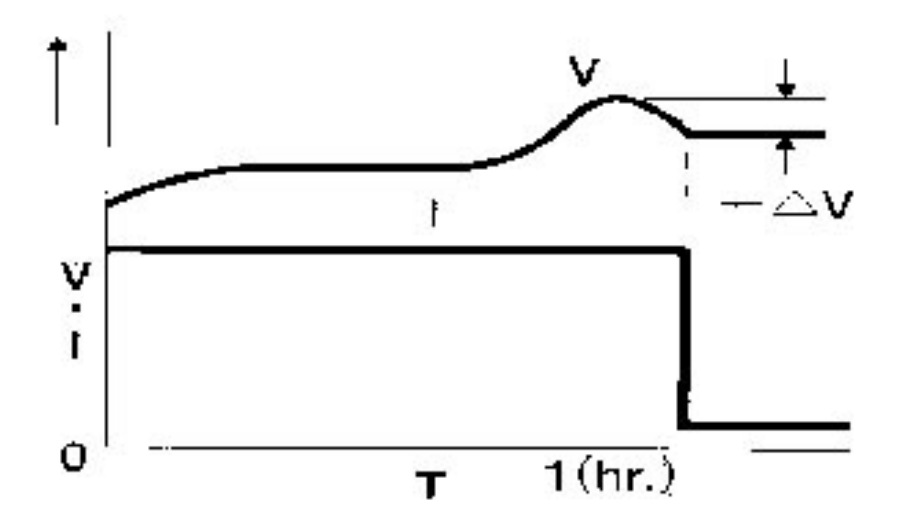

Рисунок 1.6. Метод дельта V заряда NiMH аккумуляторов

Существуют специализированные микросхемы, разработанные для реализации метода дельта V заряда. Например, микросхемы MAX712 и MAX713.

Реверсивный метод заряда.

В таком методе короткие импульсы разряда чередуются с длинными зарядными периодами. Такой метод позволяет проводить заряд большим током за короткое время. Некоторые деградировавшие аккумуляторы с сильно проявленным эффектом памяти могут быть частично восстановлены таким зарядом. Этот метод реализован, например в анализаторах аккумуляторов Cadex 7000 и CASP/2000L(H). На рис. 1.7 изображен ток заряда. Цифрой 1 обозначен нагрузочный (разрядный) импульс, а цифрой 2 зарядный.

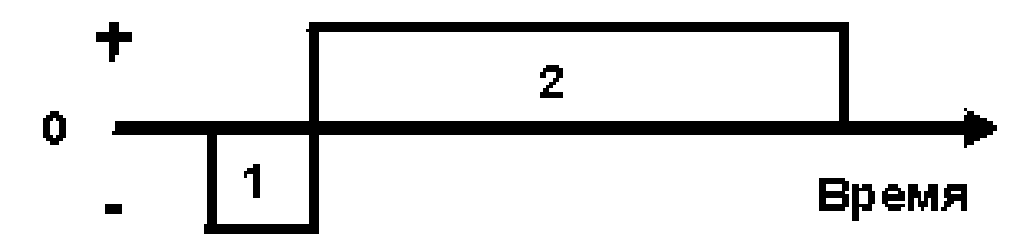

Рисунок 1.8. Реверсивный метод заряда NiMH аккумуляторов

Разрядный ток меньше зарядного. Величина тока разряда составляет от тока заряда примерно от 5 до 12 %.

1.2.3 Обзор существующих зарядных устройств

В продаже существует множество зарядных устройств. Самые распространенные из них производятся в Китае и имеют небольшую цену.

Например, простенькие зарядные устройства (рис. 1.9)

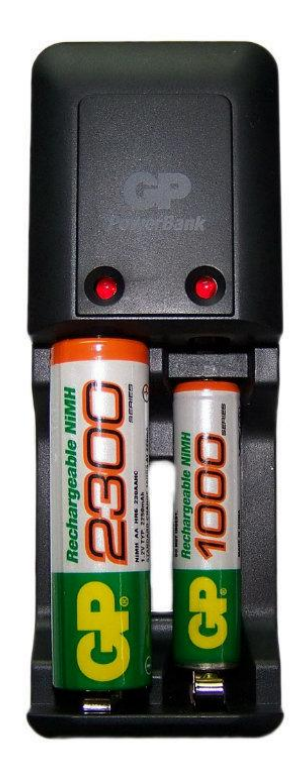

Рис. 1.9 – Пример простого зарядного устройства.

Большинство из них подходят сразу под размеры АА (левый аккумулятор в заряднике) и ААА (правый).

В зависимости от цены и функционала в них могут реализовываться как медленный, так и быстрый заряды. Следует отметить, что в ряде случаев микроконтроллерные зарядные устройства (реализующие быстрый заряд) отказываются заряжать старые аккумуляторы. Под старыми аккумуляторами имеются ввиду аккумуляторы, эксплуатировавшийся несколько лет. Емкость их значительно уменьшена вследствие деградации и эффекта памяти. Для продолжения их эксплуатации необходимо самое простое и дешевое зарядное устройство с медленным зарядом.

Существуют зарядные устройства, позволяющие не только заряжать аккумулятор, но и осуществлять его тестирование. Самым популярным и универсальным таким устройством является зарядное устройсвто Imax-B6 [9]. Этот зарядник получил статус «народного», т.е. имеет огромную известность, популярность и фактически является «законодателем мод» в области универсальных зарядно-тестовых блоков для аккумуляторов.

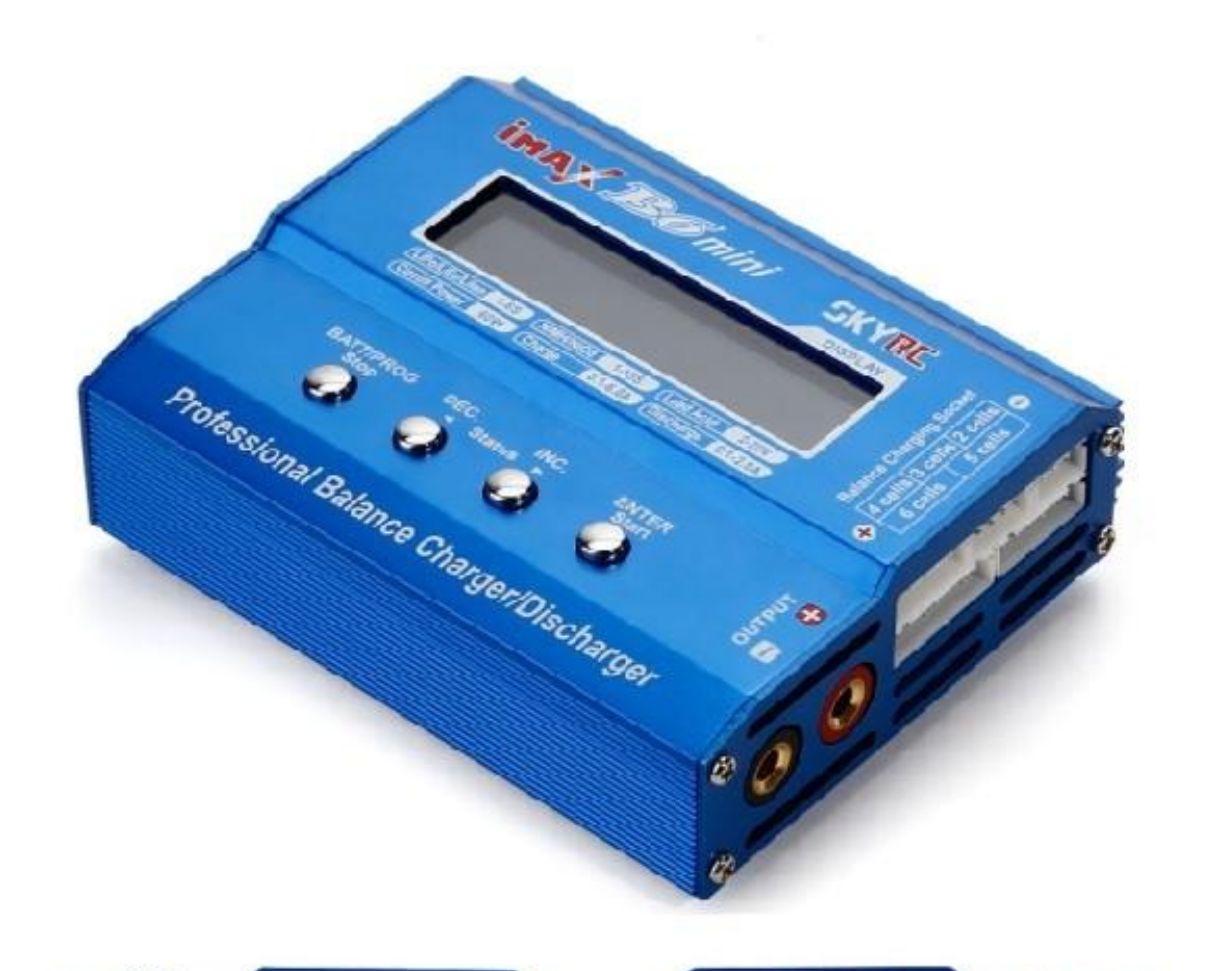

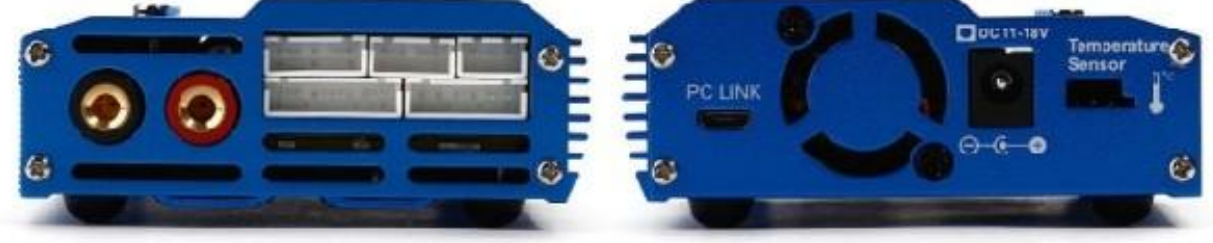

Рис. 1.10. Imax B6 — Универсальный зарядочный комбайн.

Этот зарядный комплекс позволяет заряжать большинство существующих типов аккумуляторов и тестировать их (разряжать с замером емкости). Так же он может заряжать последовательно соединенные аккумуляторы с балансом отдельных ячеек. Подключением к компьютеру дается возможность получать в графическом виде кривые заряда и разряда аккумуляторов.

На рис. 1.11. изображен Заряд литиевого аккумулятора устройством Imax B6.

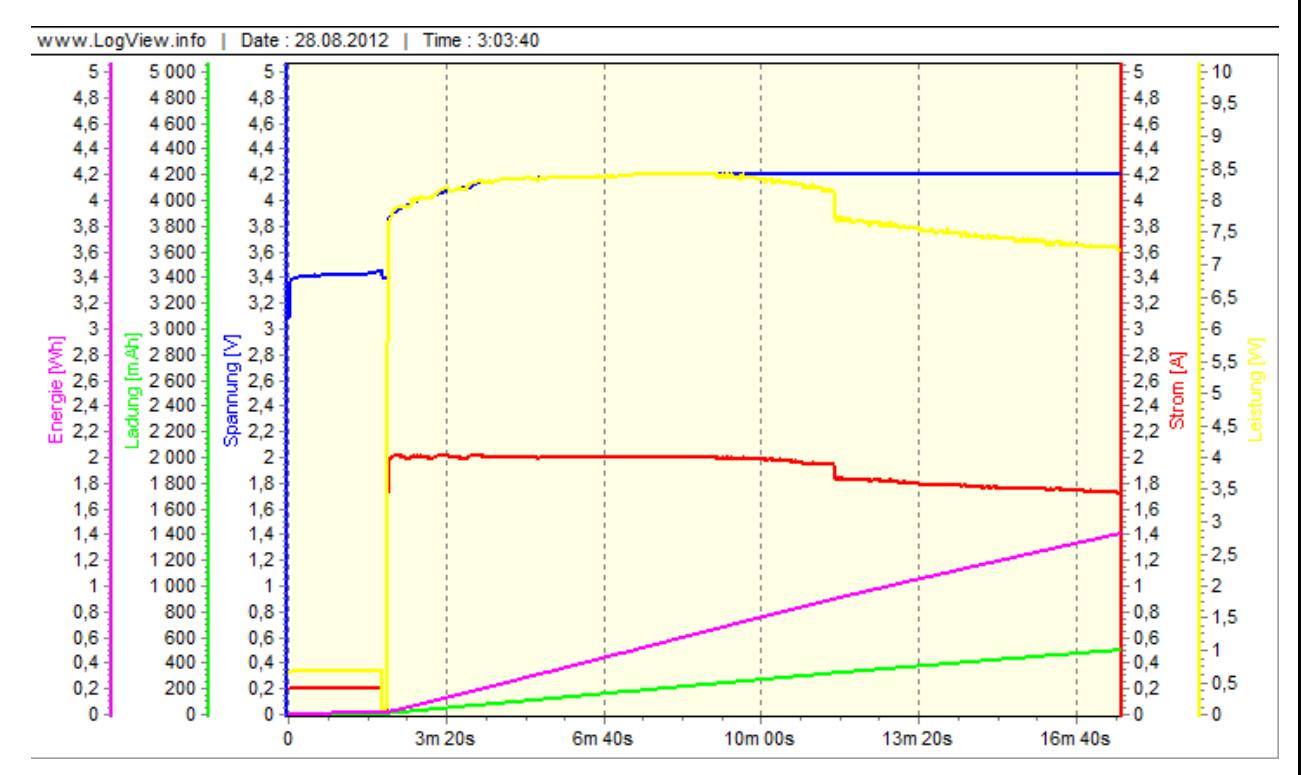

Рис. 1.11 – Заряд литиевого аккумулятора устройством Imax B6.

На рис. 1.12 Заряд NiMH аккумулятора большим током. Через некоторые промежутки времени заряд останавливается, для измерения напряжения аккумулятора.

Ни рис. 1.13 – Тестирование NiMH аккумулятора разрядом.

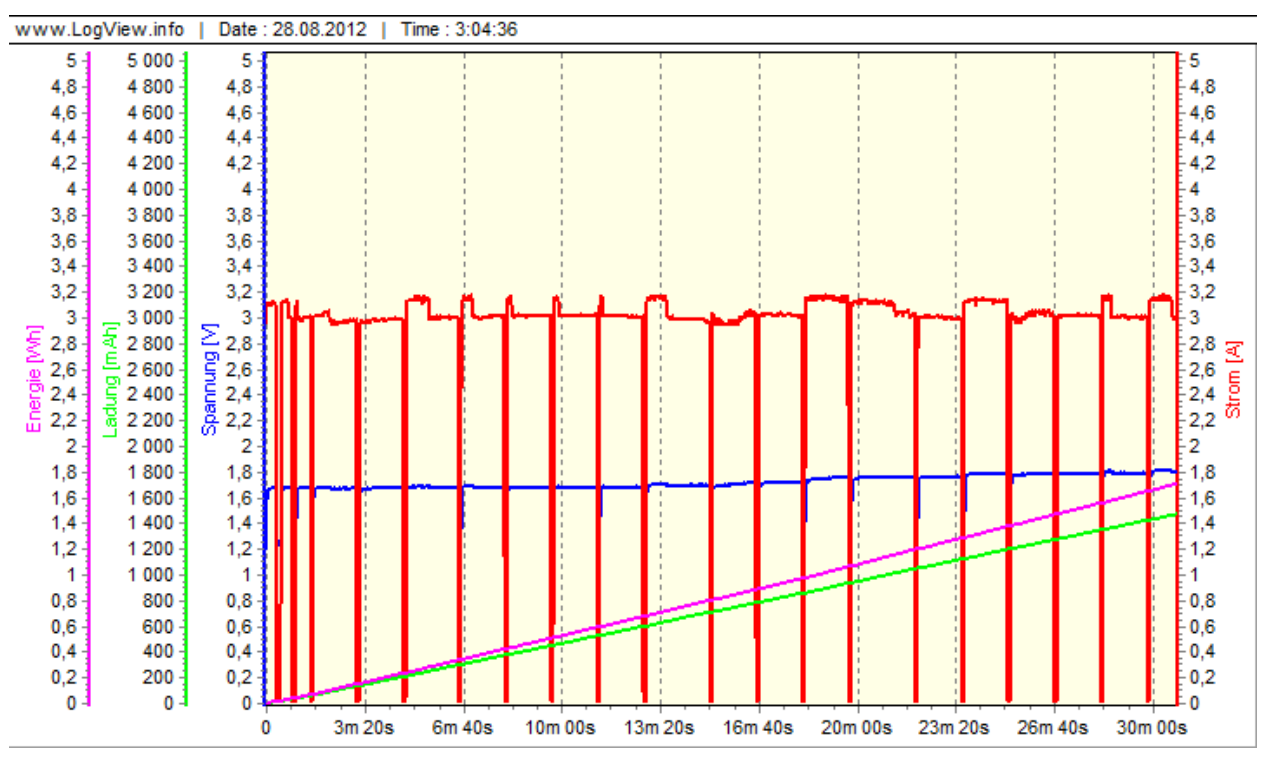

Рис. 1.12 – Заряд Ni-MH устройством Imax B6.

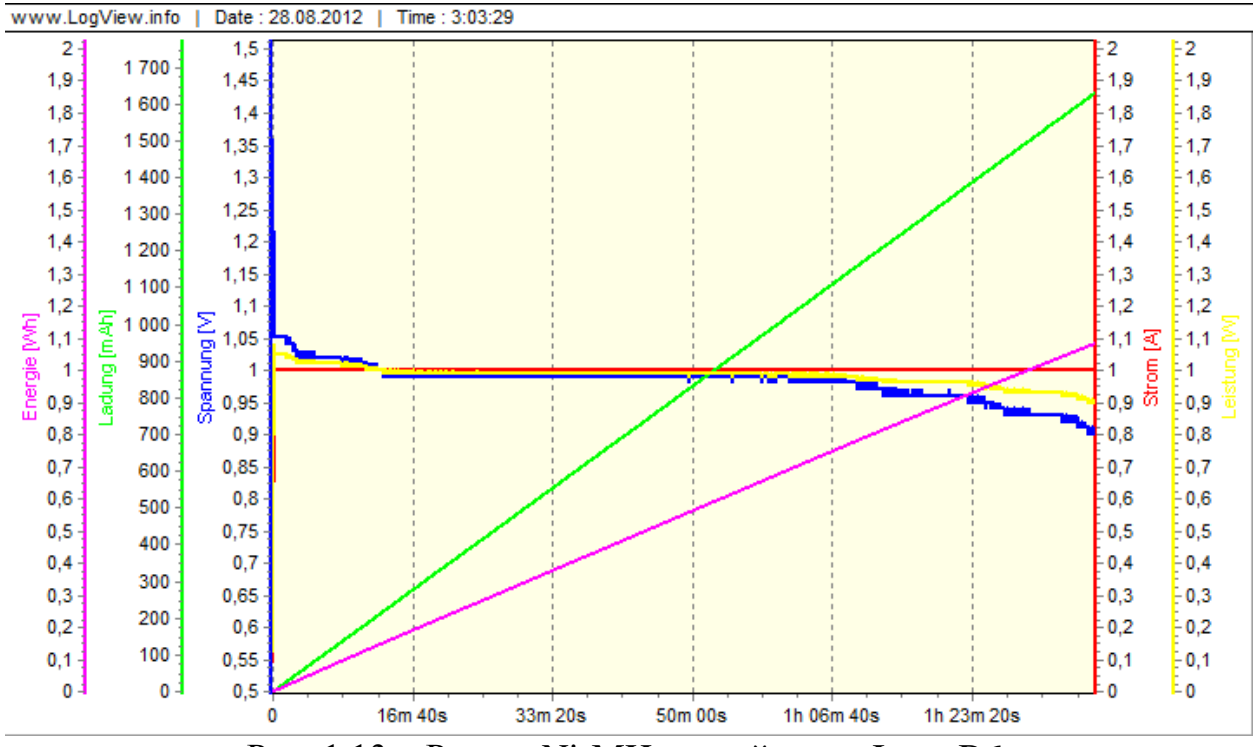

Рис. 1.13 – Разряд Ni-MH устройством Imax B6.

#### <span id="page-15-0"></span>1.3 Формулировка требований к разрабатываемому устройству

#### 1.3.1 Определение типа и количества заряжаемых аккумуляторов.

Среди отдельных (не встраиваемых) аккумуляторов для портативной электроники наиболее распространенными являются типоразмеры АА и ААА. С таким типоразмером выпускаются Никель-кадмиевые и никельметаллогидридные аккумуляторы. В настоящее время никель-кадмиевые аккумуляторы морально устарели и уступили место никельметаллогидридным, так как при их производстве не используются токсичные вещества. В некоторых странах производство никель-кадмиевых аккумуляторов запрещено, ведущие изготовители прекратили исследовательские работы по улучшению характеристик аккумуляторов данного типа.

Исходя из вышеперечисленного, целесообразно разработать устройство для заряда Ni-MH – аккумуляторов типоразмеров АА и ААА. Устройство должно обеспечить одновременный заряд двух аккумуляторов как одинакового, так и разного типоразмера, причем емкости заряжаемых аккумуляторов могут быть различны. Также должен быть обеспечен заряд одиночного аккумулятора.

#### 1.3.2 Описание режимов работы устройства

Устройство должно обеспечивать следующие режимы работы:

1) Обычный заряд током 0.1С с предварительным разрядом или без него;

2) Обычный заряд током 0.2С с предварительным разрядом или без него;

3) Быстрый заряд током 0.5С с предварительным разрядом или без него. Контроль заряда осуществляется методом дельта V.

4) Реверсивный заряд током 0.5С с обязательным предварительным разрядом;

5) Режим измерения емкости.

1.3.3 Определение зарядных токов устройства

В настоящее время диапазон емкостей представленных на рынке Ni-MH – аккумуляторов составляет от 700 до 1100 мА∙ч для типоразмера ААА и от 2000 до 2800 мА∙ч для типоразмера АА.

Для обеспечения режимов заряда, указанных в п. 1.3.2, устройство должно обеспечить выходные токи до 1400 мА. Установим максимальный зарядный ток одного аккумулятора равным 1.5 А. Так как устройство может заряжать два аккумулятора независимо друг от друга, суммарный ток составит 3 А.

<span id="page-16-0"></span>1.4 Инструкция по использованию устройства

- 1) Установить аккумуляторы (или один аккумулятор) в гнезда на корпусе устройства.
- 2) Подключить устройство к бытовой электросети.
- 3) В первой строке индикатора устройства появится мигающий символ ">". В этом режиме с помощью кнопок выбора ("←" и "→") можно задать режим работы устройства с аккумулятором в гнезде «1».
- 4) После появления на экране нужного режима работы необходимо подтвердить выбор нажатием кнопки «ввод».
- 5) После подтверждения выбора режима работы на индикаторе появляется меню выбора емкости аккумулятора. С помощью кнопок выбора следует

задать емкость аккумулятора (шаг изменения емкости составляет 100мА∙ч).

- 6) Нажать кнопку «ввод». Устройство начнёт заряд либо измерение емкости аккумулятора в гнезде «1» согласно выбранному режиму.
- 7) Для задания параметров работы с аккумулятором в гнезде «2» следует нажать кнопку "↕". При этом мигающий символ ">" переместиться в начало второй строки индикатора.
- 8) Дальнейшие действия аналогичны описанным выше для задания режима работы с аккумулятором в гнезде «1».
- 9) Если в гнезде отсутствует аккумулятор, либо он установлен неправильно (перепутана полярность), то при попытке задать режим работы для этого гнезда, после нажатия на кнопку «ввод» на индикаторе в соответствующей строке появиться надпись «ошибка».
- 10) При завершении заряда в каком либо из гнёзд устройства, на индикаторе в соответствующей гнезду строке появится надпись «готово». Если был выбран режим измерения емкости, то появится результат измерений ( в мА∙ч).

#### <span id="page-17-0"></span>1.5 Разработка структурной схемы устройства

Исходя из поставленных требований, разработали структурную схему устройства. Схема показана на рис. 1.14.

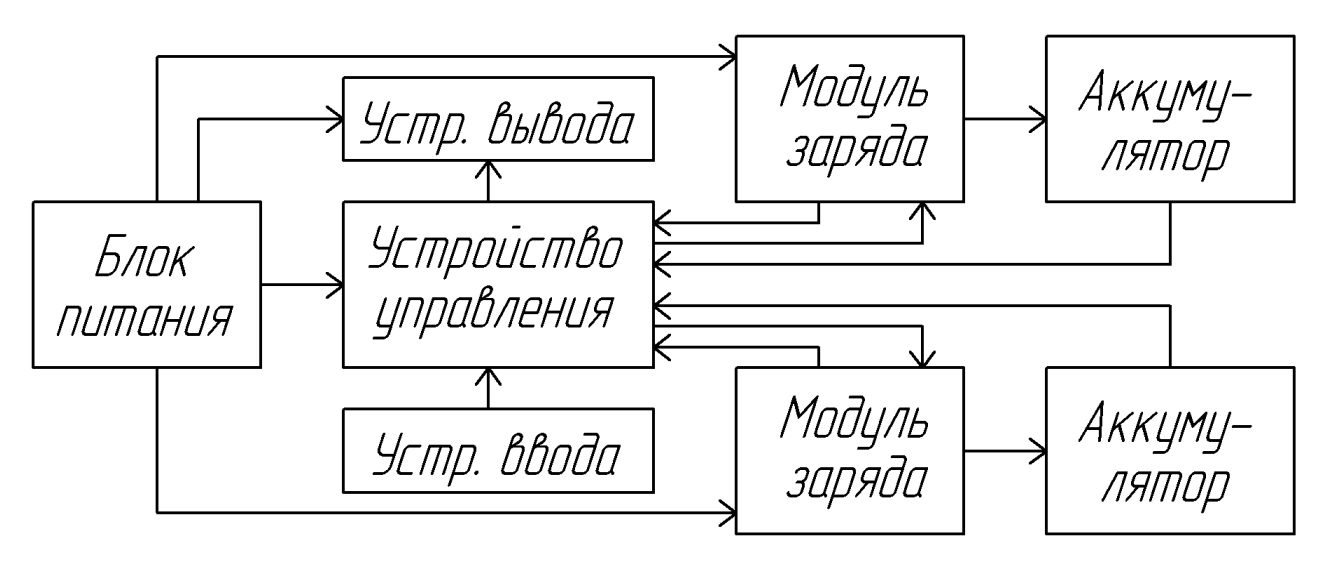

Рисунок 1.14. Структурная схема зарядного устройства.

Блок питания подает необходимые значения напряжений на компоненты устройства, а также осуществляет гальваническую развязку цепей устройства от питающей сети.

Устройство управления представляет собой микроконтроллер, который задает режимы работы модулей заряда.

Выбор режима работы, а также внесение значений емкости заряжаемых аккумуляторов, осуществляется с помощью устройства ввода – блока кнопок.

В качестве устройства вывода используется знакогенерирующий жидкокристаллический индикатор, на который выводится вся необходимая информация.

Модуль заряда представляет собой понижающий преобразователь постоянного напряжения.

21

#### <span id="page-19-0"></span>**2 Разработка и расчет электрической схемы устройства**

Исходя из требований к устройству, разработали его принципиальную схему. Схема показана на рис. 2.1.

Схема собрана на микроконтроллере DD1, который управляет работой двух модулей заряда. Модули заряда выполнены на основе схемы понижающего преобразователя постоянного напряжения, в которую добавлены цепи для измерения протекающего тока и выходного напряжения, а также цепь для осуществления разряда аккумулятора.

Блок питания конструктивно выполнен внутри самого устройства, на общей печатной плате. Он содержит выключатель SB5, самовосстанавливающийся предохранитель FU1, систему стабилизации напряжения на основе микросхемы DA1, а также источник опорного напряжения на основе микросхемы DA2, который необходим для работы встроенного в микроконтроллер АЦП. Питание на плату подается от внешнего нестабилизированного источника постоянного напряжения, который подключается к разъему Х1.

Для вывода информации используется жидкокристаллический индикатор HG1. Он крепится к корпусу и присоединяется к основной плате с через разъем Х2.

Управление устройством осуществляется с помощью кнопок SB1..SB4. Конструктивно они выполнены на отдельной печатной плате и подключаются к микроконтроллеру через разъем X3.

22

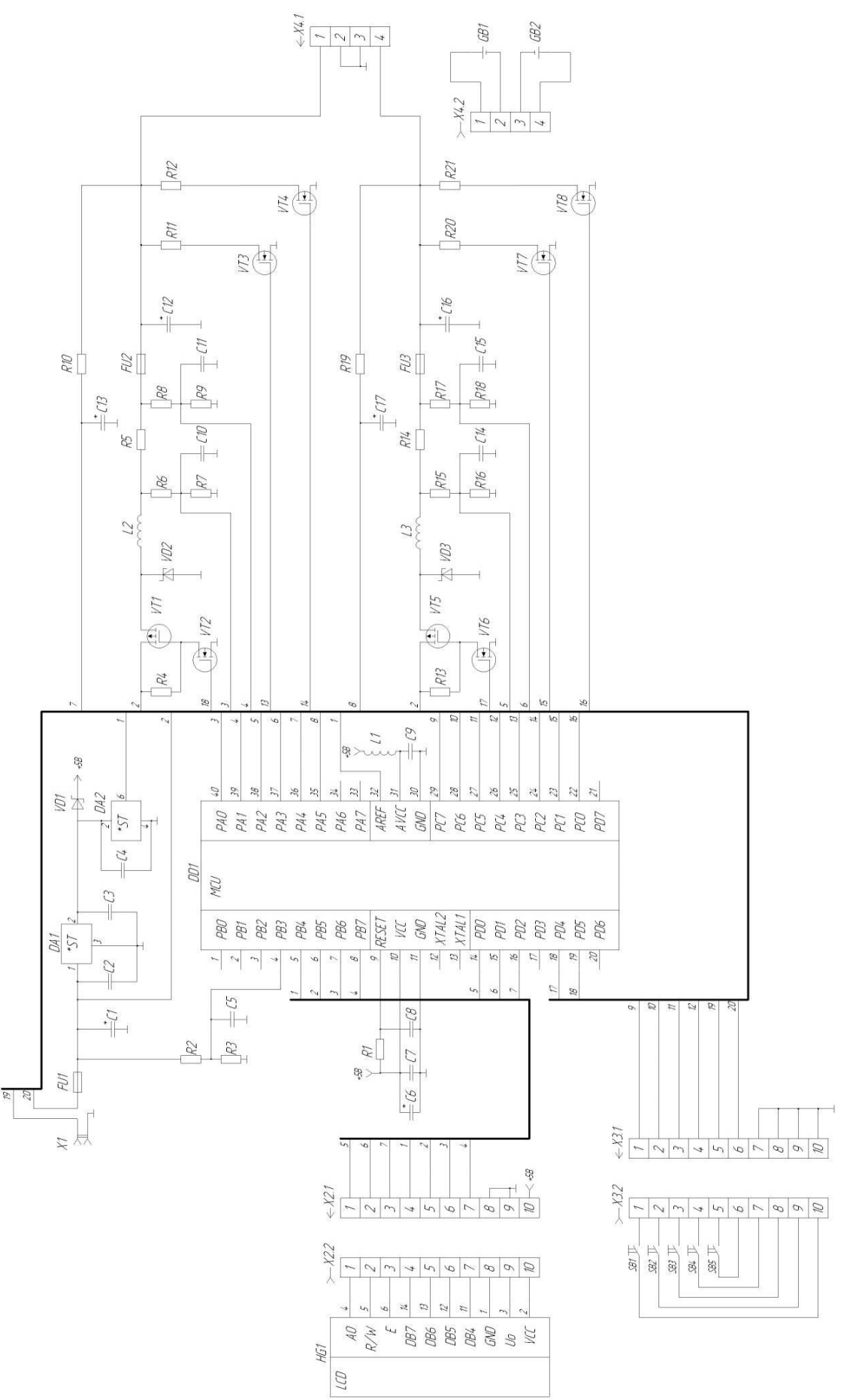

Рис. 2.1. - Электрическая принципиальная схема зарядного устройства. Рис. 2.1. –Электрическая принципиальная схема зарядного устройства.

#### <span id="page-21-0"></span>2.1 Разработка и расчет схемы блока питания

Исходя из требований к устройству, разработали принципиальную схему блока питания. Схема показана на рис. 2.2.

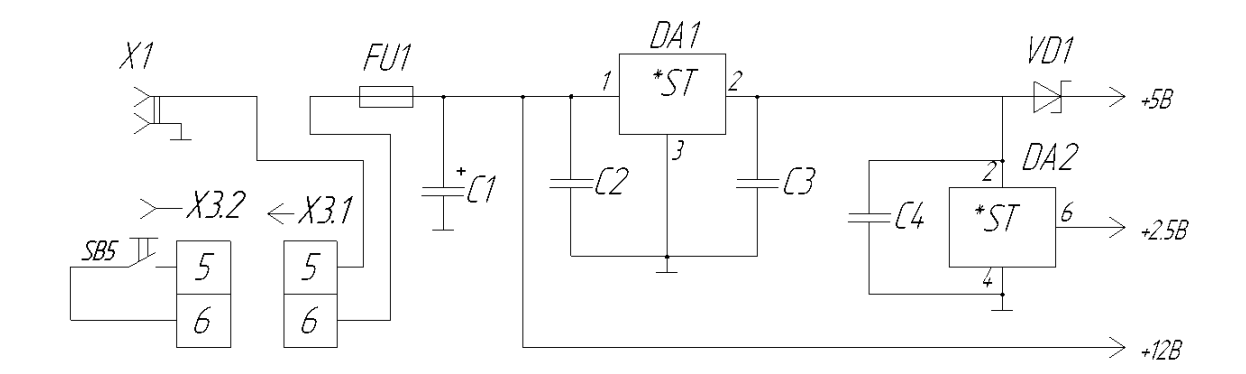

Рисунок 2.2. Принципиальная схема блока питания.

Питание схемы производится от внешнего источника постоянного напряжения. Чтобы подобрать подходящий блок питания, необходимо рассчитать максимально возможный ток, потребляемый устройством. Зададимся выходным напряжением источника питания  $\textit{Uin}_{\text{max}}$ , равным 12B. Выходное напряжение модуля заряда *Uout*max составляет не более двух вольт. Следовательно, при максимально допустимом токе заряда *Iout*<sub>max</sub>, равным 1,5А, потребляемый ток одного модуля заряда Im<sub>MAX</sub> составит:

$$
\text{Im}_{\text{MAX}} = \frac{U \text{out}_{\text{max}} \cdot \text{I} \text{out}_{\text{max}}}{U \text{in}_{\text{max}}} = \frac{2 \cdot 1.5}{12} = 0.25 \text{ A}
$$
 (2.1)

Система управления (микроконтроллер и жидкокристаллический индикатор) потребляет не более 0.5А. Таким образом, общий потребляемый ток равен 1А. По выходному напряжению, равному 12 В, и максимальному выходному току 1А, выбрали адаптер постоянного напряжения АП-6121 DC, основные параметры которого сведены в табл. 2.1.

Для включения устройства используется клавишный переключатель SB5. Выбрали переключатель MRS-111A, основные параметры которого сведены в табл. 2.2.

| Параметр               | Значение                             |
|------------------------|--------------------------------------|
| Тип                    | постоянного напряжения,              |
|                        | нестабилизированный                  |
| Выходное напряжение, В | 12                                   |
| Выходной ток, А        |                                      |
| Входное напряжение, В  | $\sim$ 220/50 $\Gamma$ <sub>II</sub> |
| Габариты, мм           | 82x65x45                             |

Таблица 2.1 – Основные параметры адаптера АП-6121 DC

Таблица 2.2 – Основные параметры переключателя MRS-111A.

| Параметр                                 | Значение      |
|------------------------------------------|---------------|
| Количество контактных групп              |               |
| Количество контактов в контактной группе |               |
| Алгоритм работы                          | <b>ON-OFF</b> |
| Рабочее напряжение, В                    | 250           |
| Рабочий ток, А                           |               |

Так как внешний источник напряжения нестабилизированный, входное напряжение схемы сглаживается конденсатором С1. По рекомендациям [3] емкость конденсатора приняли равной 2200 мкФ. Выбрали конденсатор К50- 35-25В-2200мкФ±20%.

Для стабилизации питания микросхем применили интегральный стабилизатор напряжения. По выходному напряжению 5В и выходному току больше 0.5А выбрали микросхему L7805ABV, основные параметры которой сведены в табл. 2.3. По рекомендации производителя между выводами 1 и 3 микросхемы включили конденсатор С2 емкостью 0.33 мкФ, а между выводами 2 и 3 – С3 емкостью 0.1 мкФ. Выбрали конденсаторы:

С2: К10-17Б-50В-0.33мкФ±10%

С3: К10-17Б-50В-0.1мкФ±10%

Таблица 2.3 – Основные параметры микросхемы L7805ABV

| Параметр                        | Значение          |
|---------------------------------|-------------------|
| Корпус                          | TO <sub>220</sub> |
| Номинальный выходной ток        | 1 A               |
| Максимальное входное напряжение | 35B               |
| Выходное напряжение             | 5B                |

Для нормальной работы АЦП системы управления требуется источник опорного напряжения с минимальной погрешностью. По величине выходного напряжения 2.5В выбрали микросхему AD680AN, основные параметры которой сведены в табл. 2.4. По рекомендации производителя между выводов 2 и 4 микросхемы включили конденсатор С4 емкостью 0.1 мкФ. Выбрали конденсатор К10-17Б-50В-0.1мкФ±10%.

Таблица 2.4 – Основные параметры микросхемы AD680AN

| Параметр                        | Значение         |
|---------------------------------|------------------|
| Напряжение питания, В           | 4.536            |
| Выходное напряжение, В          | 2.5              |
| Точность, %                     | 0.2              |
| Максимальный выходной ток, мА   | 10               |
| Ток потребления, мА             | 0.2              |
| Диапазон рабочих температур, С° | $-40+85$         |
| Тип корпуса                     | DIP <sub>8</sub> |

Диод VD1 не дает разряжаться конденсатору, от которого питается микроконтроллер при отключении внешнего питания. Основные критерии подбора – наименьшее падение напряжения на диоде, максимальное обратное напряжение больше 5В и допустимый прямой ток больше 0.5А. Выбрали диод Шоттки 1N5817, основные параметры которого сведены в табл. 2.5.

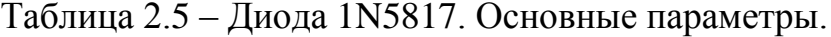

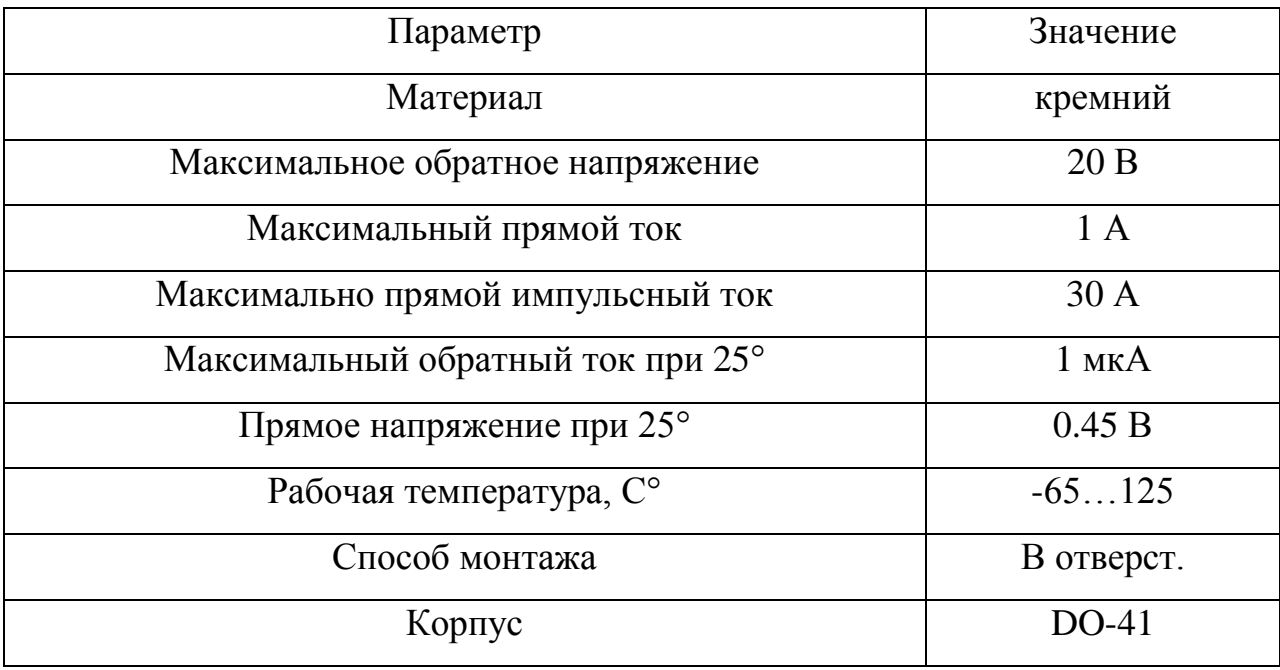

Для защиты устройства от перегрузки по току применили самовосстанавливающийся предохранитель FU1. Ток срабатывания предохранителя должен быть немного больше, чем максимально возможный потребляемый ток. Выбрали предохранитель MF-R065, основные параметры которого сведены в табл. 2.6.

27

| Параметр                                   | Значение              |
|--------------------------------------------|-----------------------|
|                                            |                       |
| Тип                                        | Самовосстанав-        |
|                                            | ливающийся            |
|                                            |                       |
| Рабочее напряжение                         | 30B                   |
| Максимальный ток                           | 40A                   |
|                                            |                       |
| Мощность в переключенном состоянии         | 0.9 B <sub>T</sub>    |
| Ток, не приводящий к срабатыванию, I hold  | 0.65A                 |
|                                            |                       |
| Ток, приводящий к срабатыванию I trip      | 1.30A                 |
| Минимальное начальное сопротивление Rмин   | $0.27 \text{ O}$ M    |
| Максимальное начальное сопротивление Rмакс | $0.48$ O <sub>M</sub> |
| Время срабатывания (при токе I hold x 5)   | 5.3c                  |
|                                            |                       |
| Монтаж                                     | пайка в отверстия     |
| Размер, мм                                 | 9.7                   |
| Допустимая рабочая температура, С°         | $-4085$               |

Таблица 2.6 – Основные параметры предохранителя MF-R065

В качестве входного разъема X1 выбрали DS-201, основные параметры которого сведены в табл. 2.7.

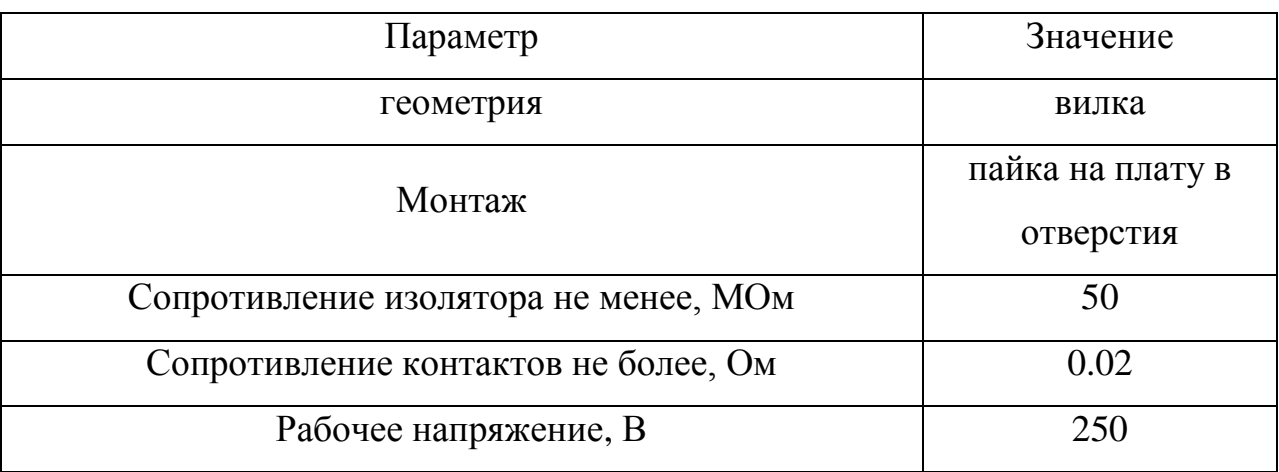

Таблица 2.7. – Основные параметры разъема DS-201

#### <span id="page-26-0"></span>2.2 Разработка и расчет схемы модуля заряда

Принципиальная схема модуля заряда показана на рис. 2.3. Она представляет собой понижающий преобразователь постоянного напряжения [2], состоящий из катушки индуктивности L2, диода VD2, сглаживающего конденсатора С12 и ключа на транзисторах VT1-VT2. Резисторы R11, R12 служат нагрузкой для разряда аккумулятора GB1. Их подключение к аккумулятору осуществляется ключами на транзисторах VT3 и VT4 соответственно. Для измерения значения зарядного тока используется сопротивление R5. Напряжение с его выводов подается на дифференциальный усилитель микроконтроллера через делители из сопротивлений R6, R7 и R8, R9. Для сглаживания пульсаций напряжения параллельно резисторам R7 и R9 включены конденсаторы С10 и С11. Измерение напряжения на аккумуляторе осуществляется встроенным в микроконтроллер АЦП. Сигнал подается на вход АЦП через сглаживающую RC – цепочку, состоящую из сопротивления R10 и конденсатора С13. Для защиты от перегрузки по току используется самовосстанавливающийся предохранитель FU2.

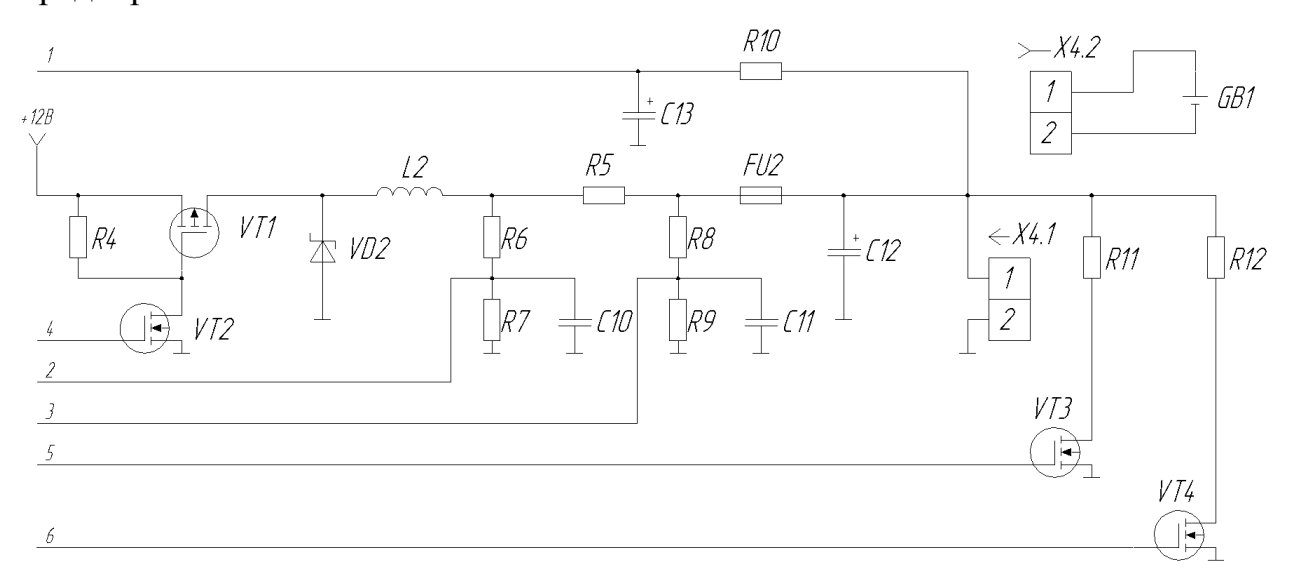

Рисунок 2.3. Принципиальная схема модуля заряда.

Управление работой ключа на транзисторах VT1-VT2 осуществляет микроконтроллер. Сигнал с выхода PD5 микроконтроллера поступает на затвор транзистора VT2. Регулирование величины выходного тока ППН осуществляется с помощью широтно-импульсной модуляции управляющего сигнала. При разряде аккумулятора управляющий сигнал подается на транзисторы VT3 и VT4, либо на один из них, в зависимости от емкости разряжаемого аккумулятора. Затворы транзисторов подключены к выводам микроконтроллера PC3 и PC2 соответственно. Транзисторы VT3 и VT4 открываются только в том случае, если ток через катушку L2 равен нулю.

Зададимся выходным напряжением ППН  $V_{\text{OUT}}$ , равным 1.5 В. Рассчитаем значение индуктивности L2 по формуле из [4]:

$$
L2 = \frac{Vout}{Vin_{\text{max}}} \cdot \frac{Vin_{\text{max}} - Vout}{f \cdot \Delta IL \cdot Iout_{\text{max}}} = \frac{1.5}{12} \cdot \frac{12 - 1.5}{31250 \cdot 0.3 \cdot 1.5} = 9.3 \cdot 10^{-5} \text{ T}_{\text{H}},\tag{2.2}
$$

где Vin<sub>max</sub> - максимальное входное напряжение преобразователя;

*f* = 31250 Гц – частота переключений (расчет приведен в п. 2.3);  $\textit{Iout}_{\text{max}}$  - максимальный зарядный ток, равный 1.5 A;

*IL* - коэффициент пульсаций тока индуктивности, выраженный в долях выходного тока. Приняли равным 0.3.

Рассчитаем пиковый ток, проходящий через индуктивность:

$$
I_{PEAK} = Iout_{\text{max}} + \frac{\Delta IL \cdot Iout_{\text{max}}}{2} = 1.5 + \frac{0.3 \cdot 1.5}{2} = 1.725 \text{ A.}
$$
 (2.3)

Приняли L2 = 100 мкГн.

Временная диаграмма тока через индуктивность показана на рис. 2.4.

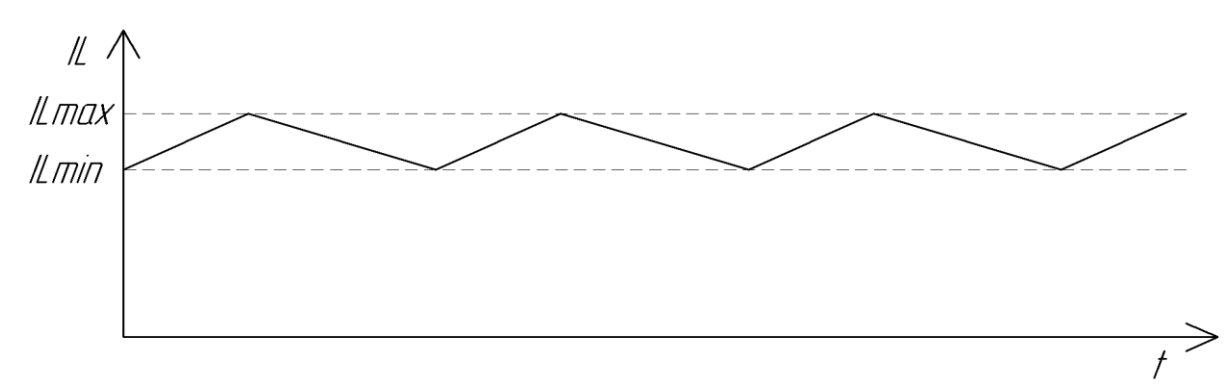

Рисунок 2.4. Временная диаграмма тока через индуктивность.

Необходимо, чтобы катушка максимально допустимый ток катушки был больше пикового тока хотя бы на 20%. По этому критерию, а так же по величине индуктивности, выбрали катушку TSL1315S-101K2R5. Значение максимально допустимого постоянного тока равно 3.9А, активное сопротивление составляет 0.097 Ом.

Рассчитаем значение емкости конденсатора С12 по формуле из [4]:

$$
C12 = \frac{L \cdot \left( Iout_{\text{max}} + \frac{\Delta IL \cdot Iout_{\text{max}}}{2} \right)^2}{\Phi V + Vout^2 - Vout^2} = \frac{100 \cdot 10^{-6} \cdot \left( 1.5 + \frac{0.3 \cdot 1.5}{2} \right)^2}{\Phi \cdot 1 + 1.5^2 - 1.5^2} = 9.5 \cdot 10^{-4} \Phi (2.4)
$$

где *V* - максимальное значение колебания выходного напряжения, задались значением 0.1 В.

Приняли С12 = 1000 мкФ.

Выбрали конденсатор К50-35-25В-1000мкФ±20%.

Рассчитаем сглаживающую RC – цепочку, состоящую из сопротивления R10 и конденсатора C13. Постоянная времени τ этой цепи должна быть много больше периода колебаний выходного напряжения Т=1/*f* , где *f* - частота переключений ППН.

$$
T = 1/31250 = 32 \cdot 10^{-5} \text{ c.}
$$
 (2.5)

Примем  $\tau = 1$  мс.

Зададимся значением емкости конденсатора С13, равным 100 мкФ. Найдём величину сопротивления R10:

$$
R10 = 1/C13 = 1/10-4 = 10\ 000\ OM.
$$
 (2.6)

Рассчитаем максимально возможную мощность, выделяемую на резисторе R10:

$$
P_{R10} = (Vin_{max}/R10)^{2} \cdot R10 = (12/10000)^{2} \cdot 10000 = 14.4 \cdot 10^{-3} \text{ Br.}
$$
 (2.7)

Выбрали сопротивление С1-4-0.25-10кОм ±5%.

Выбрали конденсатор К50-35-25В-100мкФ±20%.

Рассчитаем величину сопротивления R5. Максимальная величина измеряемого АЦП напряжения равна опорному Uоп, т.е. 2.5В.

Дифференциальный усилитель усиливает разность сигналов со входов в 10 раз, следовательно максимальная разность напряжений на входах

$$
\Delta U = U_0 \pi / 10 = 2.5 / 10 = 0.25 B \tag{2.8}
$$

Напряжение на входе микроконтроллера не должно превышать 6В, а на выводах R5 оно может достигать Uп = 12В. Использовали делитель напряжения из двух сопротивлений, который уменьшает снимаемый сигнал в два раза. Следовательно, максимальное падение напряжения на резисторе R5 равно:

$$
U_{R5} = \Delta U \cdot 2 = 0.25 \cdot 2 = 0.5 B \tag{2.9}
$$

Максимальный зарядный ток Iз.макс равен 1.5 А, следовательно максимально допустимое значение сопротивления R5 равно:

$$
R5 = U_{R5} / Iout_{max} = 0.5/1.5 = 0.33 \text{ Om.}
$$
 (2.10)

Приняли  $R5 = 0.1$  Ом.

Рассчитали мощность, выделяемую на резисторе R5:

$$
P_{RS} = (Iout_{max})^2 \cdot RS = 1.52 \cdot 0.1 = 0.225 \text{ Br.}
$$
 (2.11)

Выбрали сопротивление KNP-200-2-0.1Ом±1%

Рассчитаем величину сопротивлений делителя. Зададимся значением тока делителя Iд = 15 мкА. Получим:

 $R6+R7 = U\pi / I\pi = 12/15 \cdot 10^{-6} = 800 \text{ kOm}.$  (2.12)

Следовательно, R6=R7=R8=R9=400 кОм.

Приняли R6=R7=R8=R9=390 кОм.

Рассчитали мощность, выделяемую на этих резисторах:

$$
P_{R6} = (Un/(R6+R7))^2 \cdot R6 = (12/(3,9 \cdot 10^5 + 3,9 \cdot 10^5))^2 \cdot 3,9 \cdot 10^5 = 92 \cdot 10^{-6} \text{ Br} (2.13)
$$
  
Выбрали сопротивление C1-4-0.25-390кOM ±5%

Приняли емкость сглаживающих конденсаторов равной 0.01 мкФ. Выбрали конденсаторы К-10-17Б-0.01 мкФ ±5%.

Диод VD2 обеспечивает прохождение тока в контуре ППН при разомкнутом управляющем ключе. Основные критерии подбора: максимальное обратное напряжение больше, чем 1.5Uп, прямой ток больше,

чем 1.5 Iout<sub>max</sub>. Выбрали диод Шоттки 1N5820, основные параметры которого сведены в табл. 2.8.

Управляющий ключ представляет собой полевой транзистор VT1 с рканалом, который управляется полевым транзистором VT2 с n-каналом. Такая схема применена из-за того, что выходного напряжения микроконтроллера недостаточно для надёжного закрытия коммутирующего транзистора VT1. При открытии транзистора VT2 через сопротивление R4 будет проходить ток, следовательно напряжение на затворе транзистора VT1 понизится и он откроется. Критерии подбора VT1: максимальное напряжение затвор-исток и сток-исток должно быть больше 1,5Uп, максимальный ток сток-исток больше, чем 1.5 *Iout*<sub>max</sub>, минимальное сопротивление канала в открытом состоянии. Выбрали транзистор IRF9540N, основные параметры которого сведены в табл. 2.9.

| Параметр                           | Значение   |
|------------------------------------|------------|
| Материал                           | кремний    |
| Постоянное обратное напряжение     | 20B        |
| Прямой ток                         | 3A         |
| прямой максимальный импульсный ток | 80A        |
| Обратный ток при 25°               | $2$ MKA    |
| Номинальное прямое напряжение      | 0.475 B    |
| Рабочая температура, С°            | $-65125$   |
| Способ монтажа                     | В отверст. |
| Корпус                             | DO201AD    |

Таблица 2.8 – Основные параметры диода 1N5820

| Параметр                                     | Значение             |
|----------------------------------------------|----------------------|
| Структура / тип проводимости                 | Р-канал              |
| Напряжение сток-исток Ucи                    | $-100B$              |
| Ток сток-исток Іси макс                      | 23A                  |
| Напряжение затвор-исток Uзи макс.            | $\pm 20 B$           |
| Сопротивление канала во включенном состоянии | $117$ MOM            |
| RCИ ВКЛ.,                                    |                      |
| Допустимая мощность рассеиваемая Рси макс.   | 140B <sub>T</sub>    |
| Крутизна характеристики S                    | 5300 MA/B            |
| Корпус                                       | TO <sub>220</sub> AB |
| Пороговое напряжение затвореа                | $-4B$                |

Таблица 2.9 – Основные параметры транзистора IRF9540N

Критерии подбора транзистора VT2: напряжение сток-исток больше 1,5Uп, напряжение затвор-исток больше 5В, минимальное сопротивление канала. Выбрали транзистор IRF540N, основные параметры которого сведены в табл. 2.10.

Таблица 2.10 – Основные параметры транзистора IRF540N

| Параметр                                         | Значение     |
|--------------------------------------------------|--------------|
| Структура / проводимость                         | N-канал      |
| Напряжение сток-исток Uси                        | 100B         |
| Допустимый ток сток-исток Іси макс.              | 33A          |
| Допустимое напряжение затвор-исток Uзи макс.     | $\pm 20 B$   |
| Сопротивление канала во включенном состоянии Rси | $40$ MOM     |
| Допустимая мощность Рси макс.                    | 120 BT       |
| Крутизна S                                       | $8700$ MA/B  |
| Тип корпуса                                      | <b>TO220</b> |
| Пороговое напряжение открывания на затворе       | 4 B          |

Рассчитаем величину сопротивления R4. Зададимся значением тока через это сопротивление  $I_{R4} = 120$  мкА. Отсюда:

$$
R4 = U_{\Pi}/I_{R4} = 12/120 \cdot 10^{-6} = 100 \text{ kOm}.
$$
 (2.14)

Рассчитали мощность, выделяемую на резисторе R4:

$$
P_{R4} = (I_{R4})^2 \cdot R4 = (120 \cdot 10^{-6})^2 \cdot 100 \cdot 10^3 = 1.44 \text{ mBr.}
$$
 (2.15)

Выбрали сопротивление С1-4-0.25-100кОм ±5%.

Рекомендуемый разрядный ток для Ni-MH аккумуляторов составляет 0.2С. Так как устройство рассчитано на работу с аккумуляторами емкостью от 700 до 3000 мА∙ч, для корректного разряда необходимо обеспечить несколько значений разрядного тока. Зададимся следующими значениями:

- I<sub>PАЗ1</sub> = 200 мА при емкости аккумулятора от 700 до 1500 мА∙ч;
- I<sub>PA32</sub> = 400 мА при емкости аккумулятора от 1500 до 2500 мА $\cdot$ ч;
- I<sub>PA33</sub> = 600 мА при емкости аккумулятора от 2500 до 3000 мА $\cdot$ ч;

Рассчитаем величину нагрузочных сопротивлений R11 и R12, на которые разряжается аккумулятор. Примем среднее напряжение Ni-MH аккумулятора Uак = 1.2В.

$$
R11 = UaK/IPA31 = 1.2/0.2 = 6
$$
OM. (2.16)

Приняли R11 = 6,2 Ом.

Рассчитали мощность, выделяемую на резисторе R11:

$$
P_{R11} = (UaK/R11)^{2} \cdot R11 = (1.2/6.2)^{2} \cdot 6.2 = 0.23 \text{ Br.}
$$
 (2.17)

Выбрали сопротивление С1-4-1-6.2 Ом ±5%.

$$
R12 = UaK/IPA32 = 1.2/0.4 = 3 \text{ OM}.
$$
 (2.18)

Приняли R12 = 3 Ом.

Рассчитали мощность, выделяемую на резисторе R12:

$$
P_{R12} = (I_{PA32})^2 \cdot R12 = (0.4)^2 \cdot 3 = 0.48 \text{ Br.}
$$
 (2.19)

Выбрали сопротивление С1-4-1-3 Ом ±5%.

Для обеспечения разрядного тока I<sub>РАЗ3</sub> сопротивления R11 и R12 подключаются к аккумулятору одновременно.

В качестве ключевых транзисторов VT3 и VT4 выбрали полевые транзисторы IRF540N, основные параметры которого сведены в табл. 2.3.

Для защиты цепи от перегрузки по току применили самовосстанавливающийся предохранитель FU2. Т.к. максимальный зарядный ток составляет 1.5А, выбрали предохранитель по ближайшему большему значению тока срабатывания. Выбрали предохранитель MF-R090, основные параметры которого сведены в табл. 2.11.

Для подключения батарейного отсека используется разъем Х4.1. Его контакты должны быть рассчитаны на ток, больший, чем Iout<sub>max</sub>. Выбрали разъем WF-4, основные параметры которого сведены в табл. 2.12.

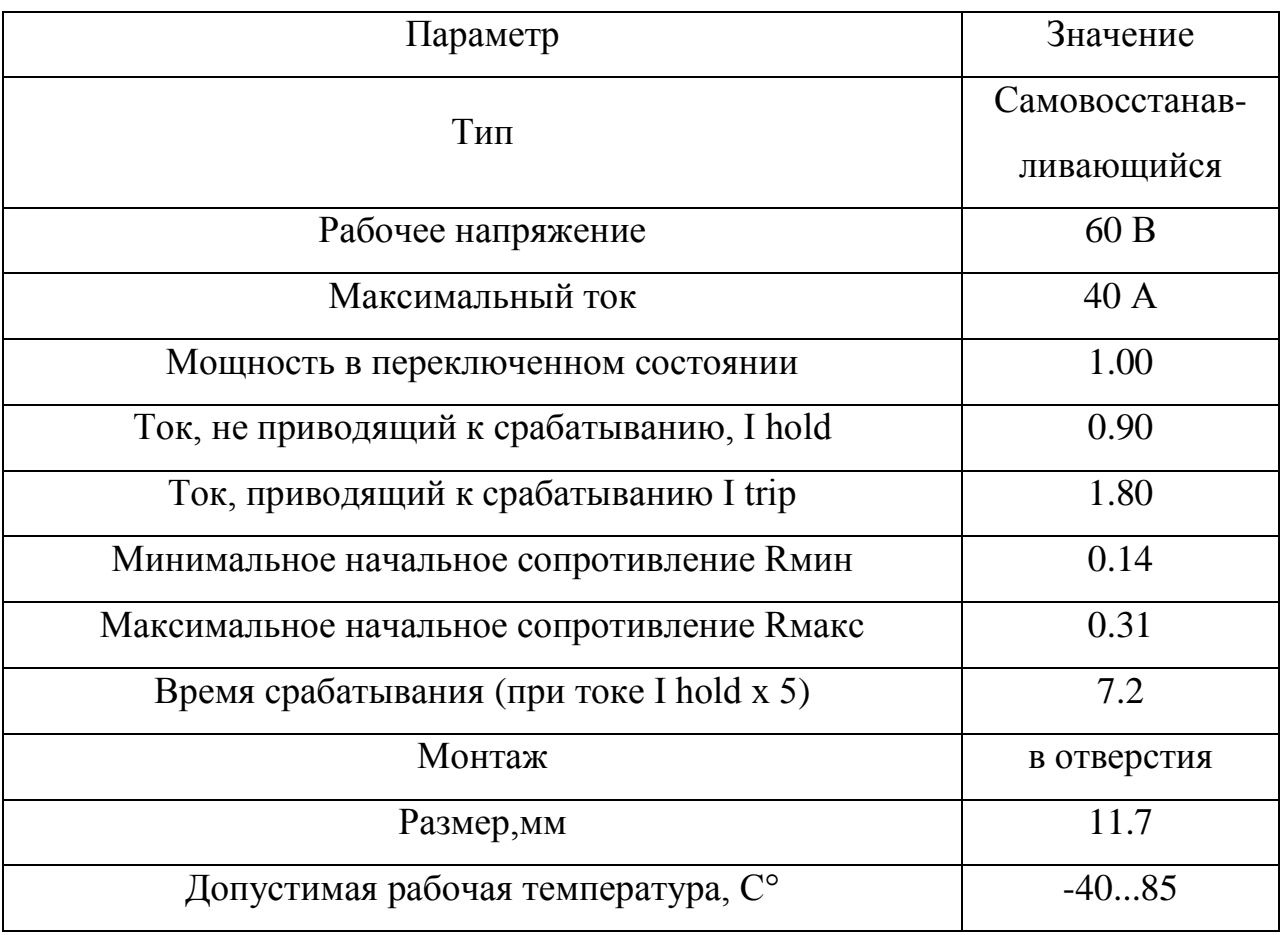

Таблица 2.11 – Основные параметры предохранителя MF-R090

| Параметр                              | Значение                   |
|---------------------------------------|----------------------------|
| тип                                   | вилка                      |
| Способ монтажа                        | пайка в отверстия          |
| геометрия контактов                   | прямые                     |
| Шаг (расстояние) контактов            | $2.54 \text{ }\mathrm{MM}$ |
| Количество выводов                    | 4                          |
| Сопротивление изолятора не менее, МОм | 1000                       |
| Сопртивление контактов не более, Ом   | 0.2                        |
| Предельный ток через контакт, А       | 3                          |
| Рабочее напряжение, В                 | 250                        |

Таблица 2.12 – Основные параметры разъема WF-4

<span id="page-34-0"></span>2.3 Разработка и расчет системы управления.

Система управления состоит из управляющего устройства (микроконтроллера), устройства ввода (блока кнопок) и устройства вывода (жидкокристаллический индикатор). Принципиальная схема системы показана на рис. 2.5.

Основой системы служит микроконтроллер. При подборе к микроконтроллеру предъявлялись следующие требования:

- не менее 24 линий ввода-вывода;
- наличие встроенного АЦП с количеством каналов не менее 6;
- наличие встроенного ШИМ контроллера с двумя независимыми каналами;
- наличие встроенного аналогового компаратора.

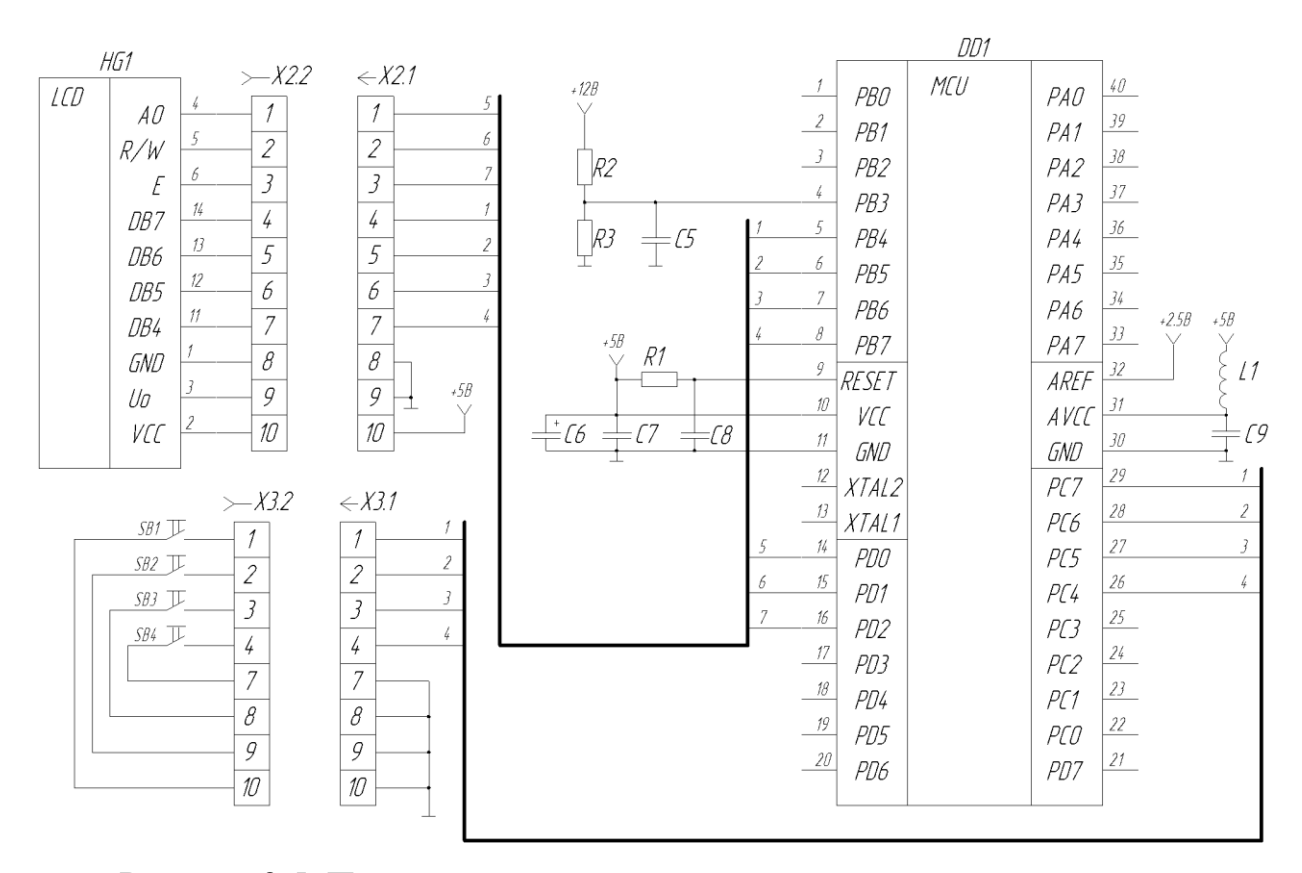

Рисунок 2.5. Принципиальная схема системы управления зарядным устройством.

Исходя их вышеперечисленных требований, выбрали микроконтроллер ATmega16L-8PU, основные параметры которого сведены в табл. 2.13. [9]

Элементы R1, C7, C8, C9, L1 служат для стабилизации работы микроконтроллера. По рекомендациям [8] приняли номиналы элементов: R1=10 кОм; C7=0.1 мкФ; C8=0.1 мкФ; C9=0.1 мкФ; L1=120 мкГн.

RC - цепь из резистора R1 и конденсатора С8 предназначена для задержки включения микроконтроллера после подачи питания. Время задержки составляет  $\tau_{3} = 10^{4} \cdot 10^{-7} = 1$  мс.

Рассчитаем максимально возможную мощность, выделяемую на резисторе R1:

$$
P_{R1} = (U\pi r/R1)^{2} \cdot R1 = (5/10\ 000)^{2} \cdot 10\ 000 = 2.5 \cdot 10^{-3} \text{ Br.}
$$
 (2.20)

Выбрали сопротивление С1-4-0.25-10кОм ±5%

В качестве С7, С8 и С9 выбрали конденсатор К10-17Б-50В- $0.1$ мк $\Phi$ ±10%.

В качестве сглаживающего дросселя L1 выбрали индуктивность TSL1112S -101K1R4.

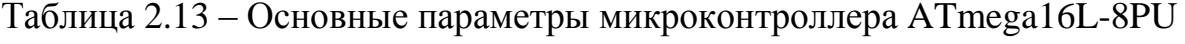

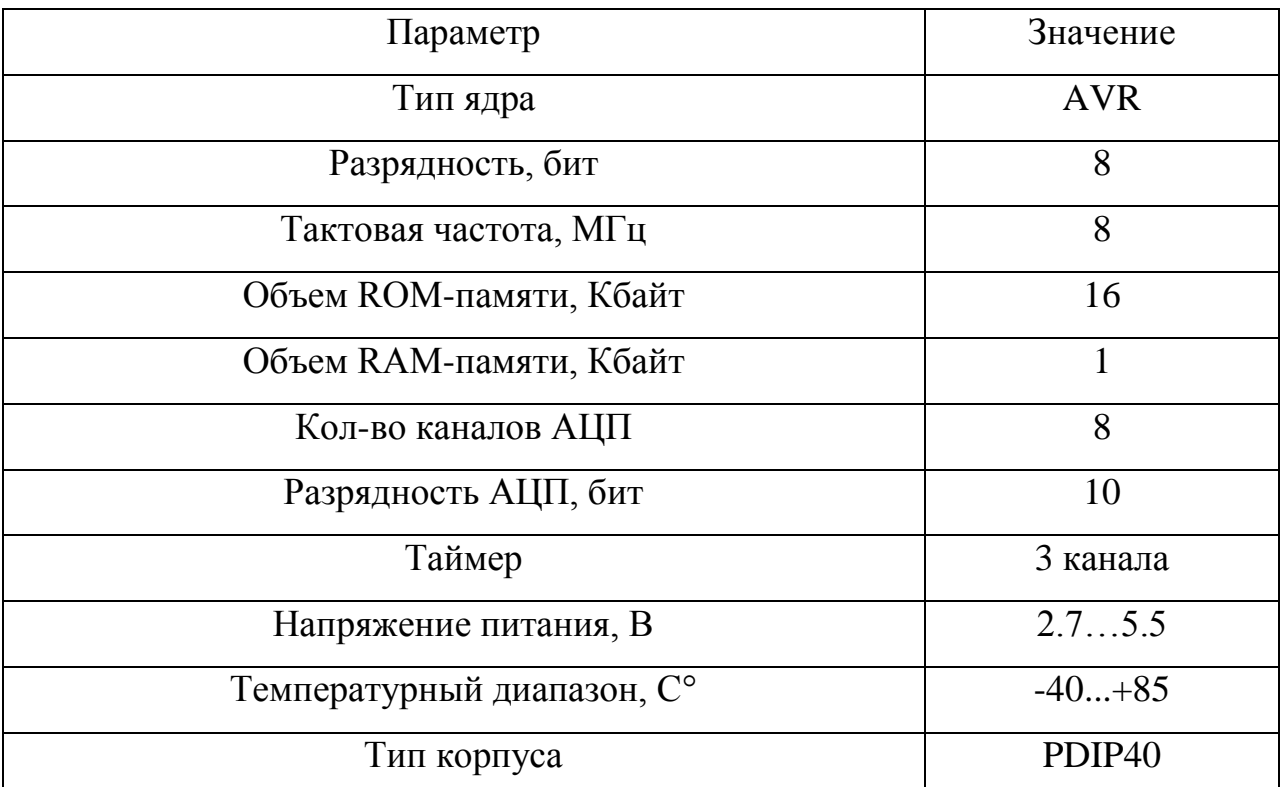

Конденсатор С6 служит для резервного питания микроконтроллера при отключении внешнего питания, чтобы можно было записать данные о текущем состоянии процесса заряда в энергонезависимую память. Выбрали конденсатор К50-35-25В-220мкФ±20%.

Для детектирования недостаточного напряжения питания устройства используется встроенный аналоговый компаратор. Он использует выводы PB2 (прямой вход) и PB3 (инверсный вход). Компаратор срабатывает когда на прямом входе напряжение больше, чем на инверсном. К прямому входу подключен внутренний источник опорного напряжения 1.22 В. Устройство работоспособно при напряжении питания больше 7 В. Используем делитель напряжения на резисторах R2 и R3 с соотношением R2/(R2+R3)=1.22/7. Приняли R2=100 кОм. Нашли R3:

$$
R3 = R2.7/1.22 - R2 = 105 \cdot 7/1.22 - 105 = 473770 \text{ OM}
$$
 (2.21)  
Приняли R3 = 470 кОм.

Найдём максимальное значение тока делителя Iд:

$$
I_{\text{A}} = U_{\text{II}} / (R2 + R3) = 12 / (100\ 000 + 470\ 000) = 2.1 \cdot 10^{-5} \text{A}. \tag{2.22}
$$

Найдём максимальные мощности, выделяемые на сопротивлениях R2 и R3:

$$
P_{R2} = I\pi^2 \cdot R2 = (2.1 \cdot 10^{-5})^2 \cdot 100\ 000 = 4.4 \cdot 10^{-5} \text{ Br};
$$
 (2.23)

$$
P_{R3} = I_{\pi}^{2} \cdot R3 = (2.1 \cdot 10^{-5})^{2} \cdot 470\ 000 = 2.1 \cdot 10^{-4} \text{ Br.}
$$
 (2.24)

Выбрали сопротивления:

 $R2 - C1 - 4 - 0.25 - 100$ кОм  $\pm 5\%$ ;

$$
R3 - C1 - 4 - 0.25 - 470 \text{kOm} \pm 5\%.
$$

Емкость сглаживающего конденсатора С5 приняли равной 0.01 мкФ. Выбрали конденсатор К-10-17Б-0.01 мкФ ±5%.

Для измерения напряжения на аккумуляторе, а также для контроля зарядного тока используется встроенный АЦП. Он имеет разрядность 10 бит, следовательно при опорном напряжении 2.5В разрешение составляет 2.5/2<sup>10</sup>=2.4⋅10<sup>-3</sup> В. Для контроля зарядного тока АЦП используется в режиме дифференциального входа с предварительным усилением сигнала в 10 раз. В режиме дифференциального входа включены выводы PA0-PA1 для измерения зарядного тока первого модуля, и выводы PA2-PA3 для измерения зарядного тока второго модуля.

Управление ключами в модулях заряда осуществляется с помощью широтно-импульсной модуляции (ШИМ). Микроконтроллер ATmega16L-8PU имеет три таймера, каждый из которых можно включить в режиме ШИМ. Использовали Timer1, так как он имеет два регистра сравнения, соответственно на его основе можно организовать два независимых ШИМканала. При достижении таймером значения, записанного в регистр сравнения, изменяется состояние выхода сравнения. Выходы сравнения подключены к внешним выводам микроконтроллера. Для Timer1 это выводы PD4 (OC1B) и PD5 (OC1A).

Timer1 включен в режиме «Fast PWM». В данном режиме счетчик считает от 0 до 255, при переполнении обнуляется и счет начинается с начала. Когда значение в счетчике достигает значения в регистре сравнения, то его вывод ОСхх сбрасывается (устанавливается в ноль.

Рассчитаем частоту, с которой работает ШИМ. Тактовая частота микроконтроллера 8 МГц, таймер работает в восьмибитном режиме, т. е. отсчитывает 256 тактов. Следовательно, частота ШИМ:

 $f_{\text{IIUM}}$ =8000000/256=31250 Гц. (2.25)

Диаграмма напряжения на ШИМ-выходе микроконтроллера показана на рисунке 2.6.

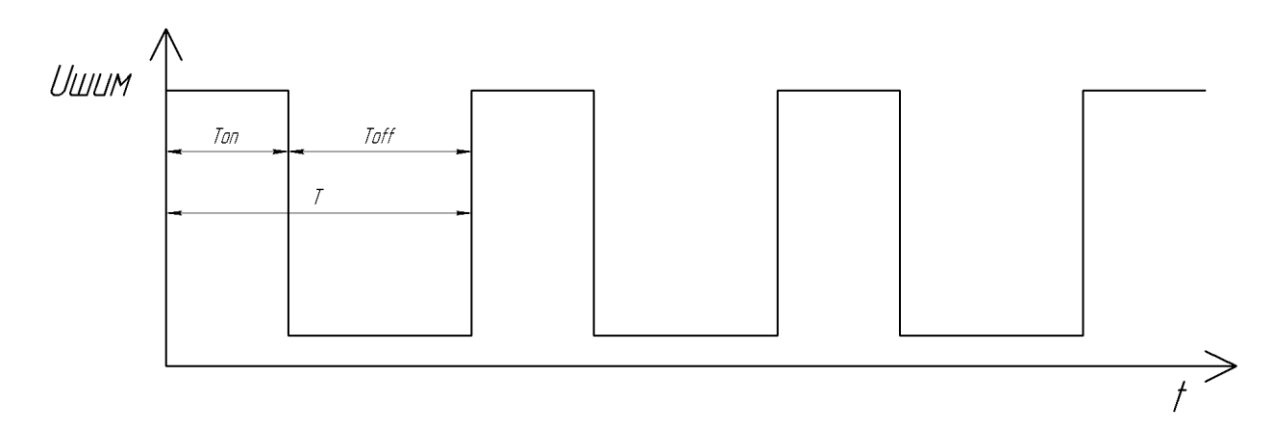

Рисунок 2.6. Диаграмма напряжения на ШИМ-выходе.

Для вывода информации о выбираемом режиме работы и состоянии процесса заряда используется знакогенерирующий жидкокристаллический индикатор HG1. Так как устройство содержит два независимых модуля заряда, индикатор должен иметь две строки. Выбрали ЖКИ MT16S2H, основные параметры которого сведены в табл. 2.14. Данный индикатор может работать как по 8-битному интерфейсу, так и по 4-битному интерфейсу. В разрабатываемом устройстве индикатор подключается по 4 битному интерфейсу.

## Таблица 2.14 – Основные параметры ЖКИ MT16S2H

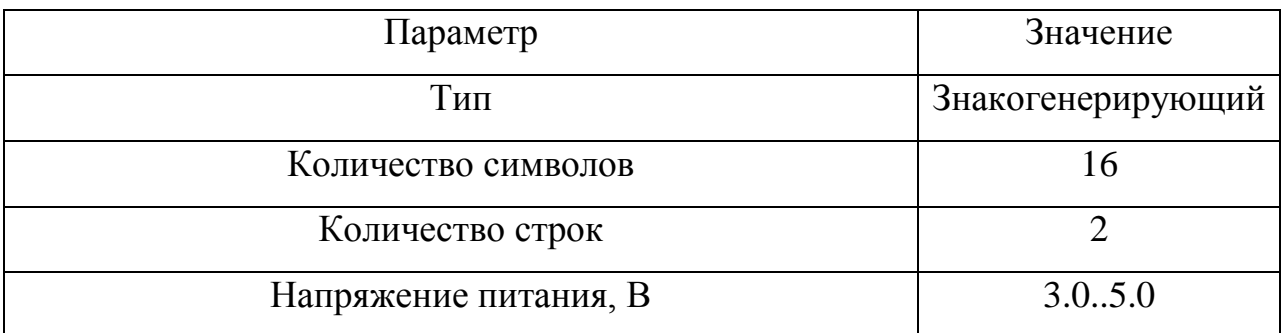

Для выбора режима работы устройства используются четыре кнопки. Выбрали кнопки TC-0404, основные параметры сведены в табл. 2.15.

Таблица 2.15 – Основные параметры тактовой кнопки TC-0404

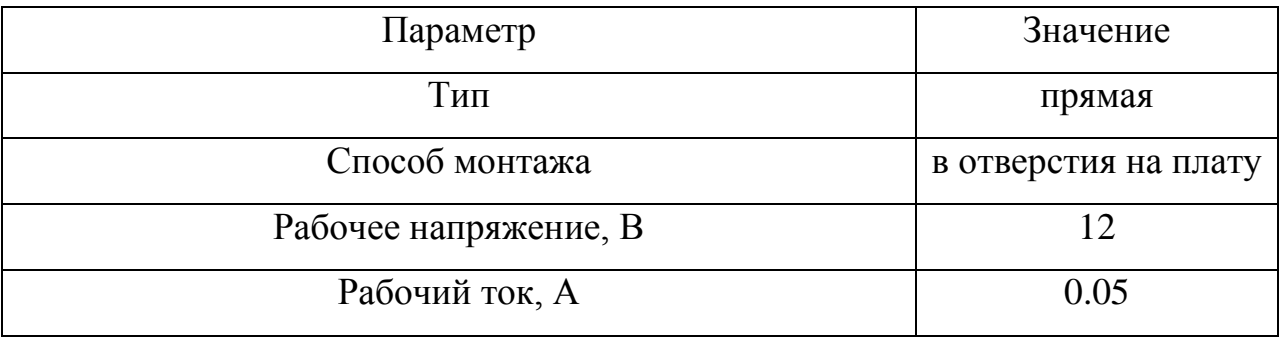

Подключение ЖКИ и кнопок к микроконтроллеру осуществляется через разъемы X2.1 и Х3.1 соответственно. Выбрали разъемы IDC-10MS, основные параметры которого сведены в табл. 2.16.

Таблица 2.16 – Основные параметры разъема IDC-10MS

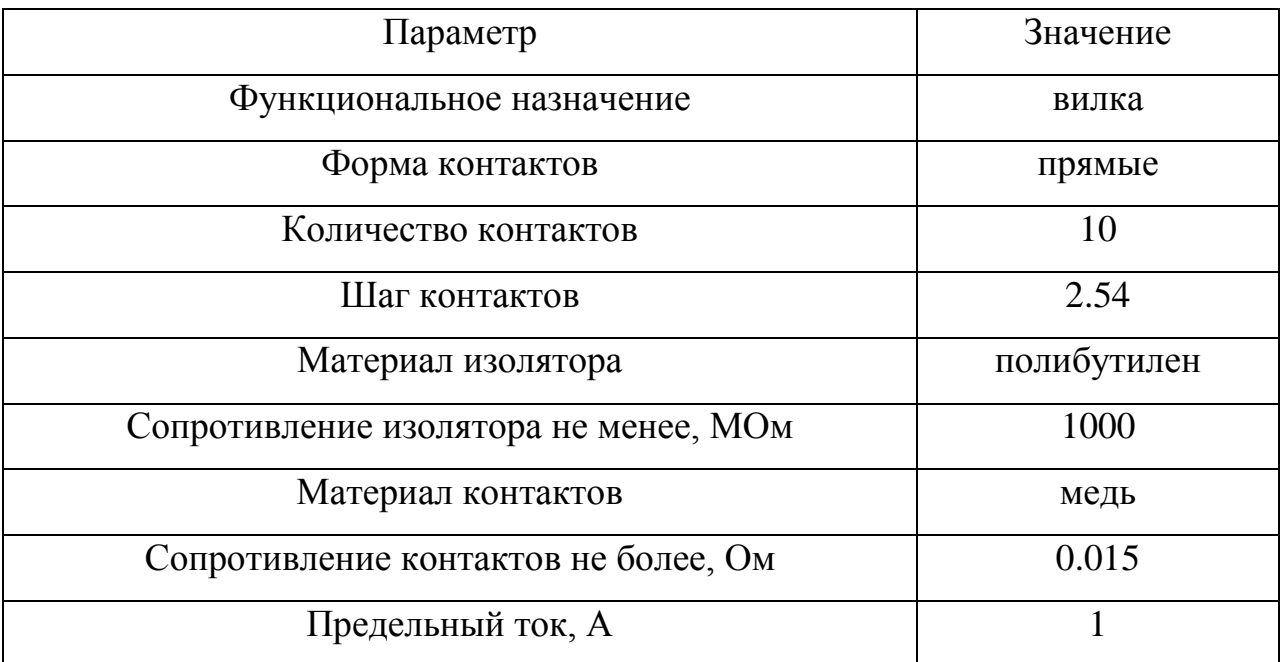

## <span id="page-40-0"></span>**3. Разработка печатного узла**

Для изготовления устройства разрабатывают печатную плату, представляющую собой текстолитовое основание с проводящими дорожками на поверхности и отверстиями для монтажа элементов. Для разводки платы воспользовались программным пакетом DipTrace. В этом пакете на пространстве печатной платы расположили все элементы и соединили их связями. Далее выполнили авто трассировку, использовав 2 слоя. Полученный результат сохранили в файл и открыли программой Компасс, в которой провели окончательное оформление чертежа. Полученный чертеж приведен на рис. 3.1. Далее аналогично поступили со сборочным чертежом печатной платы (рис. 3.2).

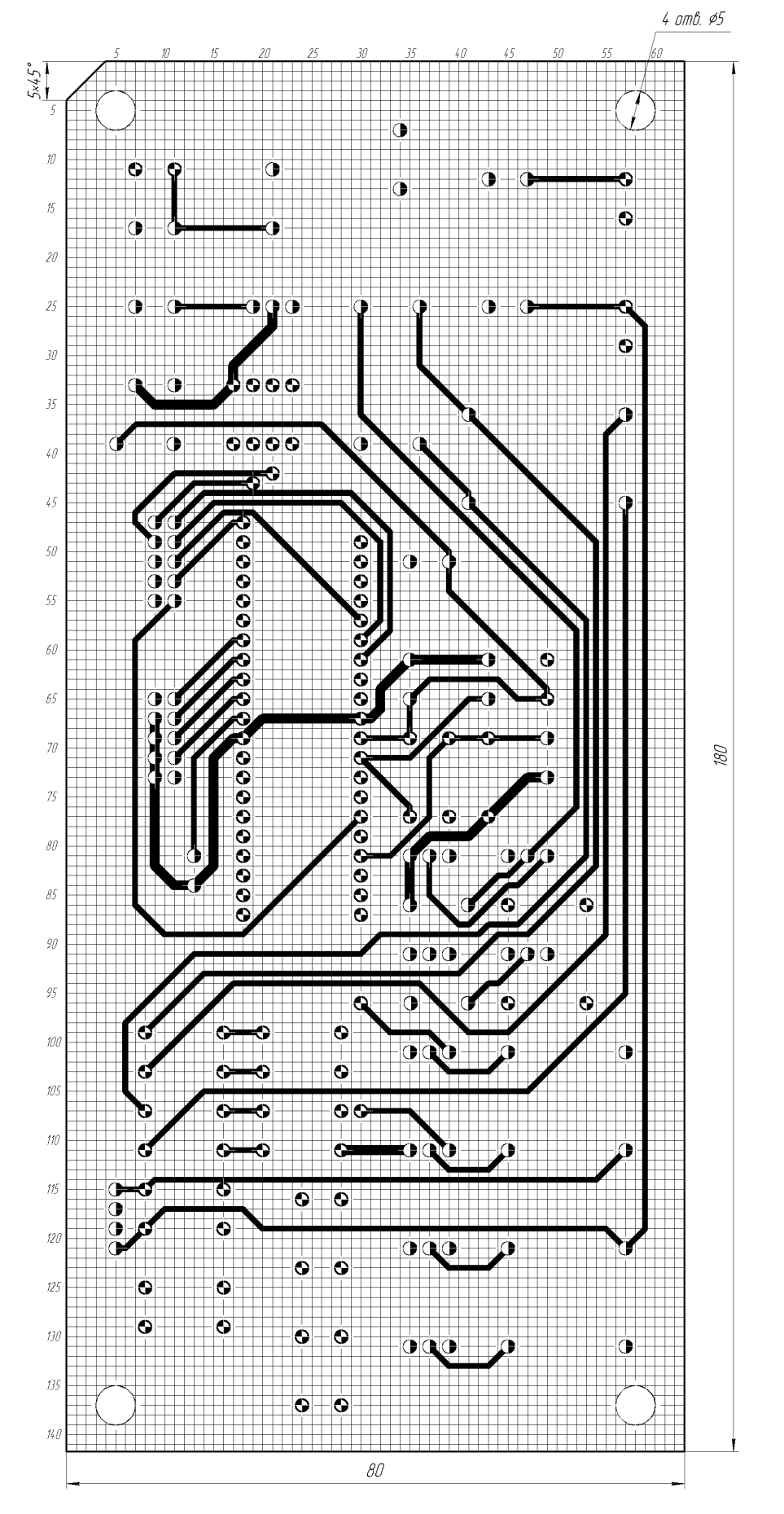

Рис. 3.1а – Вид печатной платы с 1 стороны.

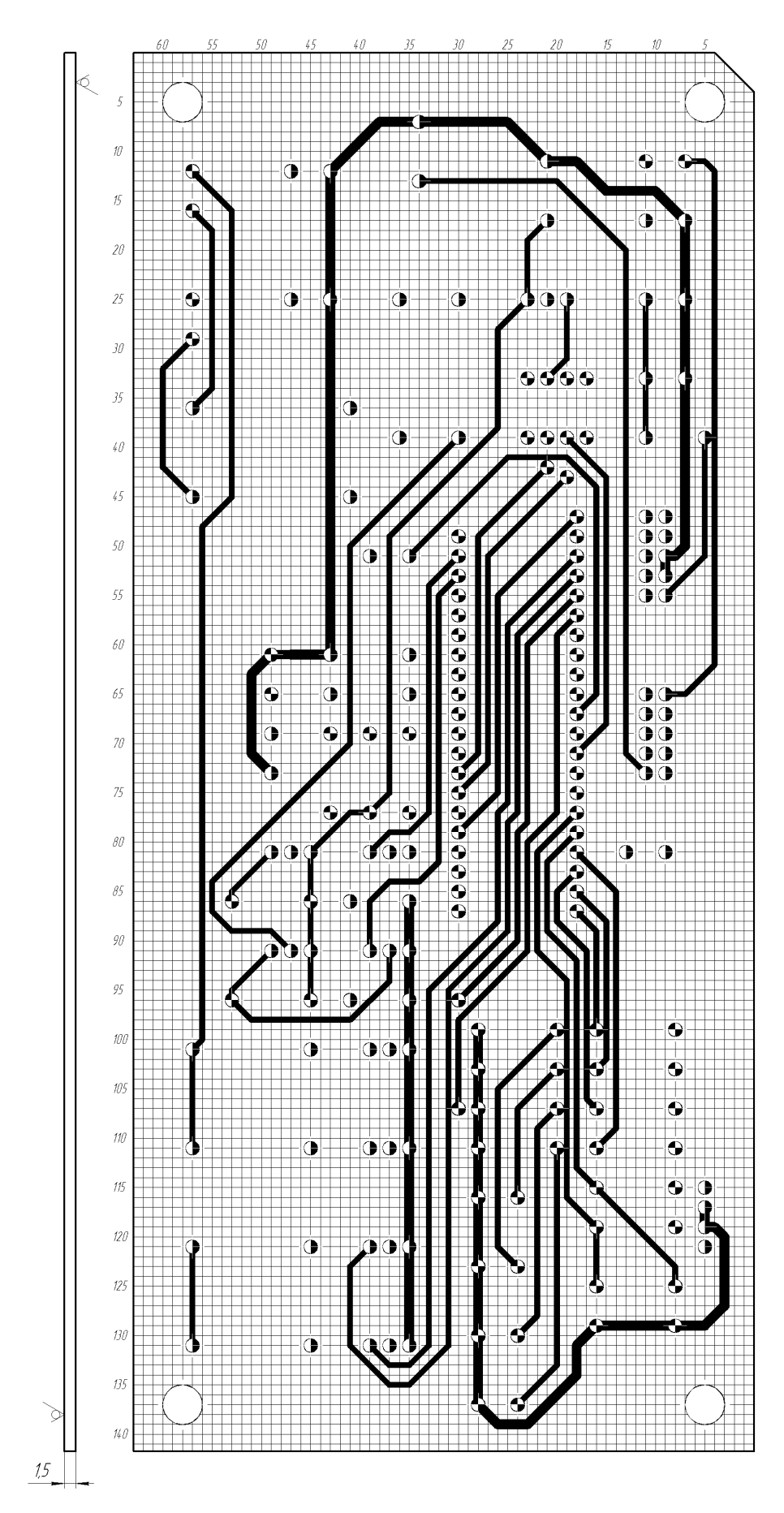

Рис. 3.1а – Вид печатной платы со 2 стороны.

 $Rz40$ 

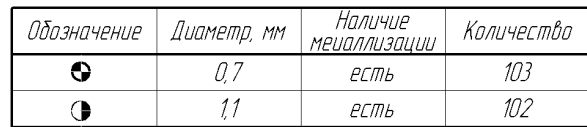

1. Плату изготовить химическим методом 2. Плата должна соответствовать требованиям ГОСТ 23752-79. 3. Шаг координатной сетки 1.27 мм. 4. Допускается скругление контактных площадок и проводников. 5. Минимальная ширина проводника 0.8 (1.25) MM. 7. Все отверстия выполняются по ЦЗЛОМ СЕПТКИ.

Рис. 3.1в – Требования к изготовлению печатной платы.

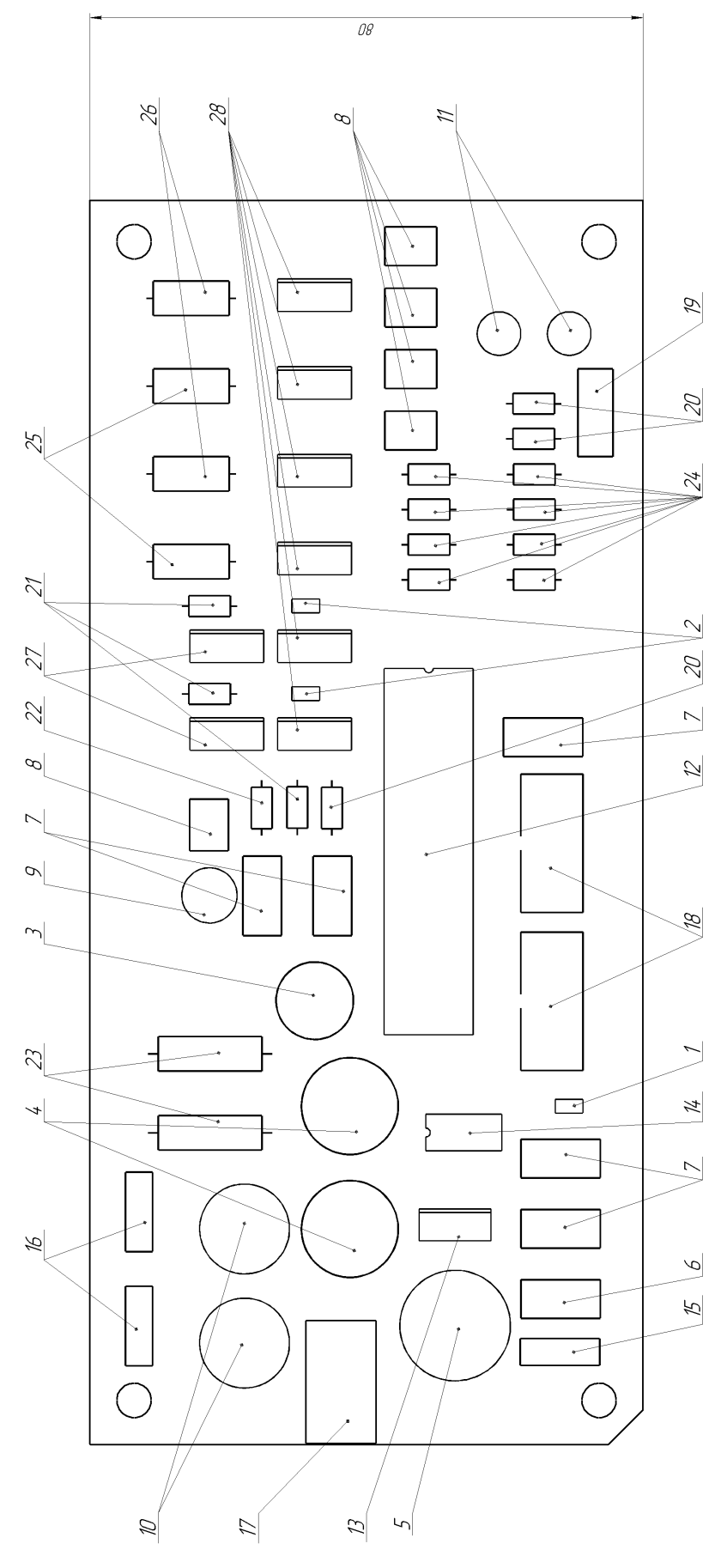

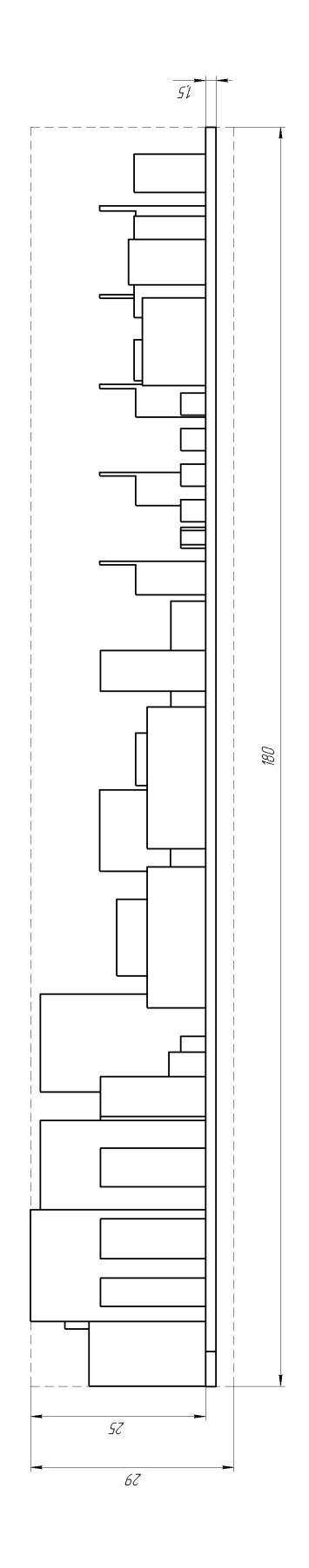

Рис. 3.2. – Печатный узел.

## <span id="page-45-0"></span>**Заключение**

Суть данной работы заключалась в разработке устройства для заряда и тестирования никель-металлгидридных аккумуляторов типоразмеров АА и ААА.

В ходе выполнения данной работы было проведен обзор и структурирование материала по видам аккумуляторов и способам их заряда, разработка принципиальной схемы системы и выбор ее элементов, произведена разработка печатной платы.

48

#### <span id="page-46-0"></span>**Список используемой литературы**

1. Аккумуляторы, батарейки и другие источники питания [Электронный ресурс] URL:http://www.powerinfo.ru (дата обращения: 29.04.2019)

2. Хоровиц, Хилл: Искусство схемотехники. М.: Издательство БИНОМ 2014. -704 с.,ил. Берзан В.П., Геликман Б.Ю., Гураевский М.Н. и др.

3. Электрические конденсаторы и конденсаторные установки: Справочник / Под общ. ред. Г.С.Кучинского. – М.: Энергоатомиздат, 1987.

4. Разработка понижающего преобразователя без секретов. [Электронный ресурс]. URL:http://www.dsioffe.narod.ru/articles/buck.doc (дата обращения: 01.02.2019)

5. Интернет магазин электронных компонентов «Импульс» [Электронный ресурс]. URL: [https://www.impulsi.ru](https://www.impulsi.ru/) (дата обращения 04.06.2019).

6. Каталог электронных компонентов [Электронный ресурс]. URL: http:// www.platan.ru (дата обращения: 17.05.2019)

7. Каталог электронных компонентов [Электронный ресурс]. URL: http:// www.chip-dip.ru (дата обращения: 17.05.2019)

8. Электроника и наноэлектроника, управление в технических системах, электроэнергетика и электротехника. Выполнение бакалаврской работы / сост. Позднов М.В., Прядилов А.В. - Тольятти: ТГУ, 2019. - 41 с.

9. Imax B6 — Универсальный зарядочный комбайн [Электронный ресурс]. URL:https://habr.com/ru/company/dronk/blog/150213 (дата обращения: 17.02.2019)

10. Семёнов Б.Ю. Силовая электроника: от простого к сложному. – 2 изд., испр - М.: СОЛОН-Пресс, 2015. – 416с.: ил.

49

11. ГОСТ 2.701-84. Единая система конструкторской документации. Схемы. Виды и типы. Общие требования к выполнению. – Введ. 1985-07-01. – М.: Госстандарт СССР: Изд-во стандартов, 1984.- 11с.: ил.

12. ГОСТ 7.32-2001. Отчет о научно-исследовательской работе. Структура и правила оформления. – Введ. 2002-07-01. – М.: Госстандарт РФ: Изд-во стандартов, 2001.- 23с.

13. Забродин Ю.С. Промышленная электроника / Ю.С. Забродин - М.: Высшая школа, 1982.- 496с.

14. Забродин Ю.С. Промышленная электроника / Ю.С. Забродин - М.: Высшая школа, 1982.- 496с.

15. Семёнов Б.Ю. Силовая электроника для любителей и профессионалов. – М.: СОЛОН-Р 2001. – 327с. ил.

16. Александров А.А. Электротехнические чертежи и схемы / Александров К.К., Кузьмина Е.Г.- М.:Энергоатомиздат, 1990. - 288с.

17. Титце У., Шенк К. Полупроводниковая схемотехника: Справочное руководство. Пер. с нем. – М.: Мир,1982. – 512 с.,ил.

18. LM2596 SIMPLE SWITCHER ® Power Converter 150-kHz [Электронный ресурс]. URL: https://www.ti.com/lit/ds/symlink/lm2596.pdf (дата обращения: 07.03.2019)

19. Buck converter [Электронный ресурс]. URL: https://en.wikipedia.org/wiki/Buck\_converter (дата обращения: 07.05.2019)

20. DC-DC Converter Technologies for Electric/Hybrid Electric Vehicles [Электронный ресурс]. URL: http://www.powerguru.org/dc-dc-convertertechnologies-for-electrichybrid-electric-vehicles/ (дата обращения: 07.05.2019)

21. DC-to-DC converter - Wikipedia [Электронный ресурс]. URL: https://en.wikipedia.org/wiki/DC-to-DC converter (дата обращения: 07.05.2019)

22. LM78XX / LM78XXA 3-Terminal 1 A Positive Voltage Regulator [Электронный ресурс]. URL[:https://static.chipdip.ru/lib/164/DOC001164647.pdf](https://static.chipdip.ru/lib/164/DOC001164647.pdf)  (дата обращения: 17.05.2019)